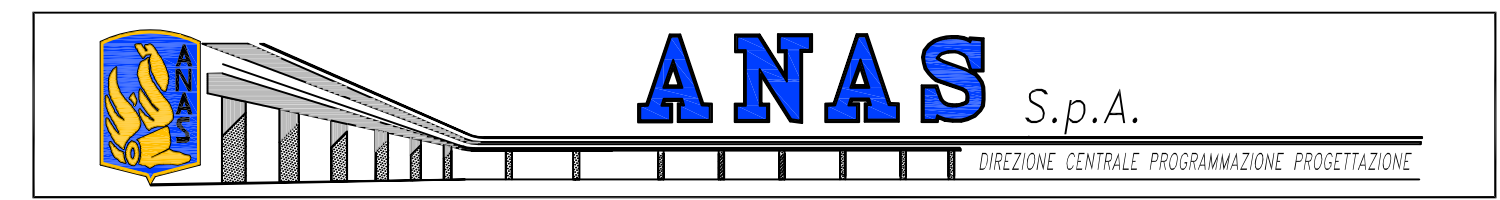

PA 12/09 CORRIDOIO PLURIMODALE TIRRENICO - NORD EUROPA **ITINERARIO AGRIGENTO - CALTANISSETTA - A19** S.S. N° 640 "DI PORTO EMPEDOCLE" AMMODERNAMENTO E ADEGUAMENTO ALLA CAT. B DEL D.M. 5.11.2001 Dal km 44+000 allo svincolo con l'A19

# PROGETTO ESECUTIVO

Contraente Generale

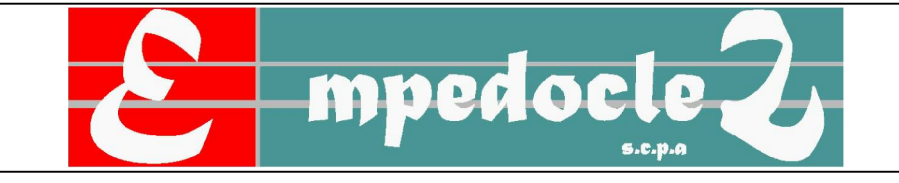

PIANO DI MONITORAGGIO AMBIENTALE P.M.A. SISTEMA INFORMATIVO TERRITORIALE

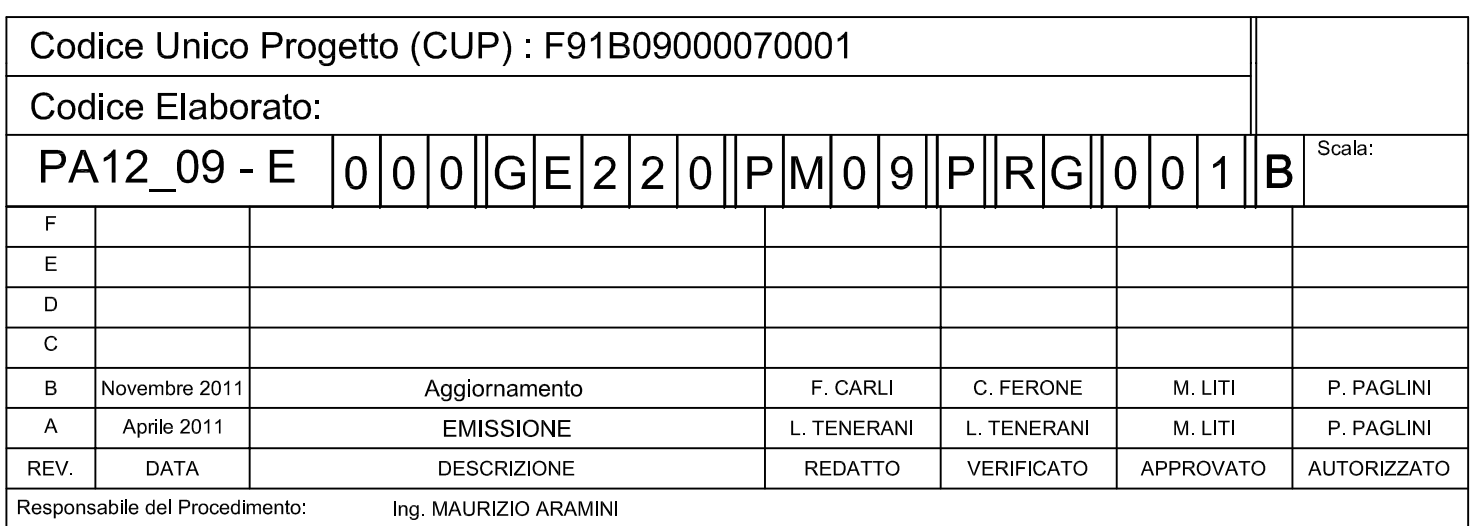

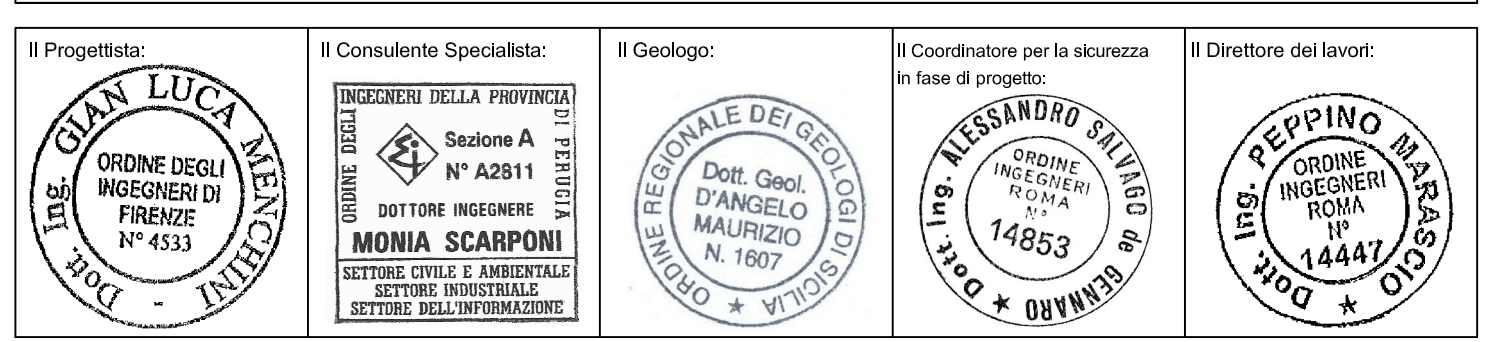

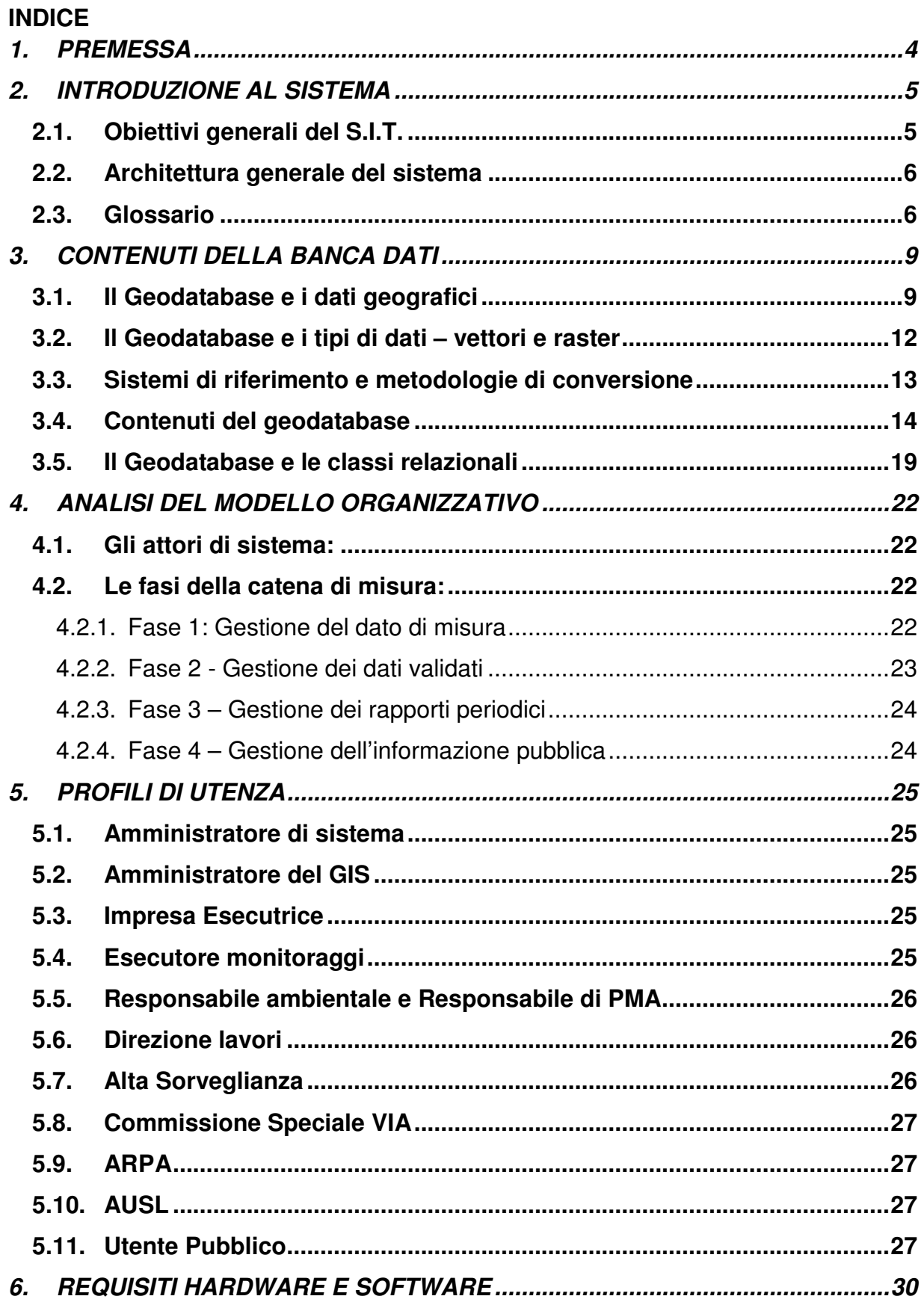

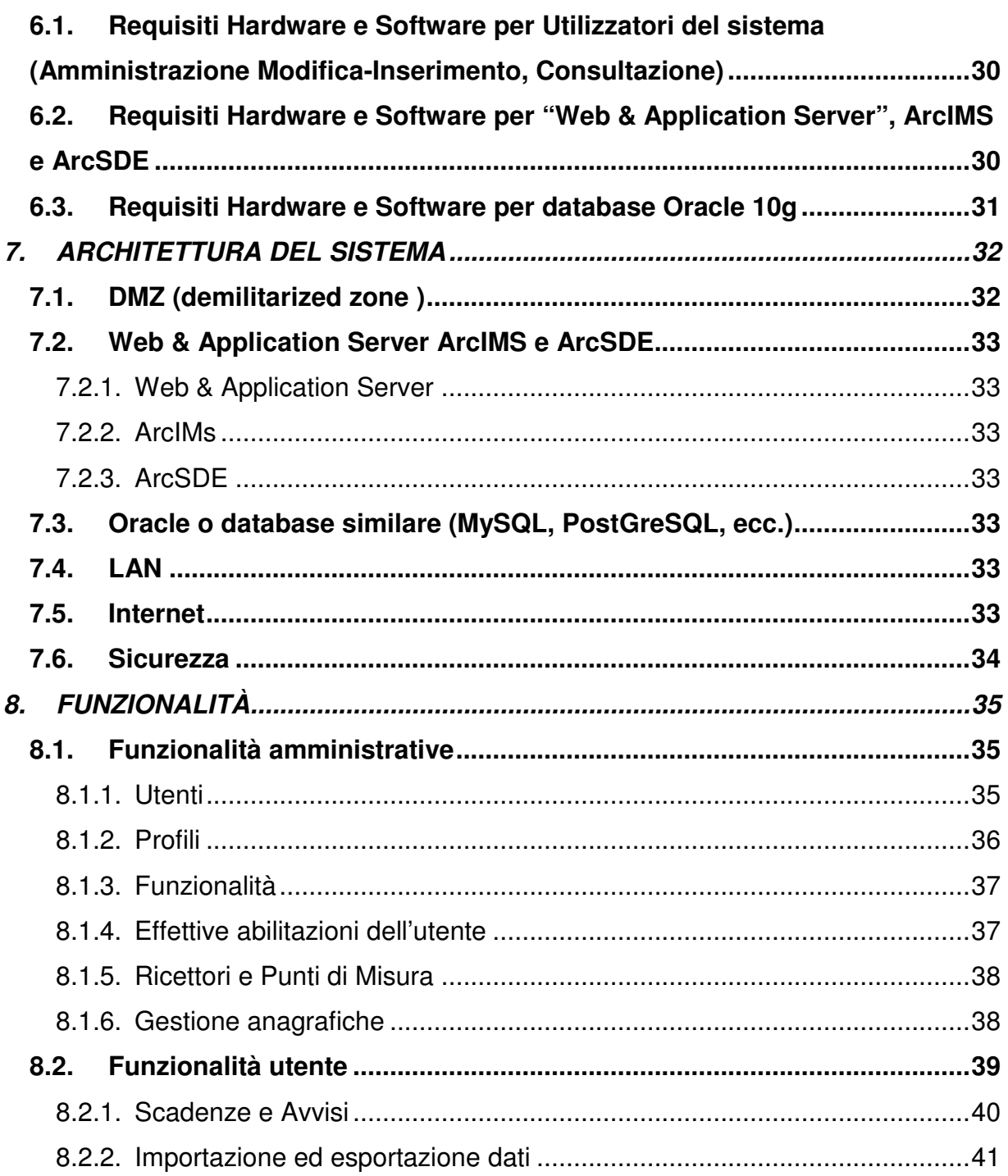

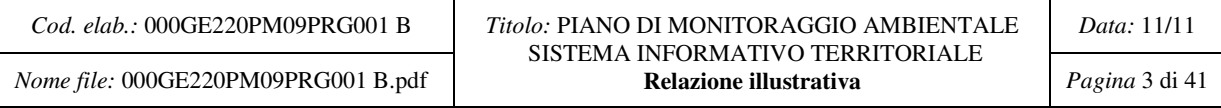

# **1. PREMESSA**

Le attività del Monitoraggio Ambientale producono generalmente un importante volume di dati ciascuno dei quali risulta corredato delle proprie connotazioni spazio temporali; nel caso del Progetto di Monitoraggio Ambientale dell'Opera in discussione, stante la sua rilevanza a livello regionale e nazionale, sussiste l'esigenza di gestione di tali dati per un tempo significativamente esteso (corrispondente alla durata delle fasi Ante Operam, Corso d'Opera, Post Operam), in quantità quindi estremamente rilevanti, e con la necessità di fare partecipare alla gestione stessa numerosi attori ciascuno con le proprie specifiche autorità.

Si impone pertanto l'inserimento tra gli strumenti di gestione del Progetto dell'Opera / Intervento di un sistema complesso e con una articolata struttura di controllo che consenta la gestione avanzata del dato di Monitoraggio Ambientale: il Sistema Informativo Territoriale (S.I.T.), le cui specificità tecniche e gestionali vengono nel seguito descritte e analizzate in dettaglio.

L'aggiornamento e l'approfondimento del PMA di Progetto Definitivo, così come modificato a seguito del recepimento delle prescrizioni di cui alla Delibera CIPE del 26.06.2009 (G.U. n.14 del 21.01.2010), si rende necessario in conseguenza degli approfondimenti e degli sviluppi progettuali apportati alla cantierizzazione dell'opera in fase di progettazione esecutiva.

Sotto il profilo esclusivamente tecnico e ambientale, non si prevedono infatti significative modifiche al SIT, già concepito e descritto in conformità alle indicazioni di cui alle Linee Guida per il PMA redatte dalla CSVIA.

Per Sistema Informativo Territoriale (S.I.T.) si intende pertanto l'insieme degli strumenti hardware e software e delle procedure di amministrazione ed utilizzo che consentono, per il tramite di una struttura di risorse specializzate, il complesso delle operazioni di caricamento (upload), registrazione, validazione, consultazione, elaborazione, scaricamento (download) e pubblicazione dei dati del Monitoraggio Ambientale e dei documenti ad essi correlati.

Nel presente documento si da informazione riguardo le modalità con cui dovrà essere realizzato il S.I.T. per la gestione dei dati del Monitoraggio Ambientale connesso all'intervento "S.S. 640 di Porto Empedocle: ammodernamento e adeguamento alla cat. b del d.m. 5/11/2001 - dal km. 44+000 allo svincolo con la A19", auspicando tuttavia che rappresentando l'opera in esame il II Lotto di ampliamento dell'infrastruttura ed essendo già in essere il Monitoraggio Ambientale del I Lotto, gli strumenti informativi possano ritrovare un percorso logico comune o, addirittura, la medesima impostazione e interfaccia grafica.

# **2. INTRODUZIONE AL SISTEMA**

All'interno del Progetto di Monitoraggio Ambientale in discussione il Sistema Informativo Territoriale (S.I.T.) viene implementato come un vero e proprio strumento di lavoro a supporto della fase attuattiva del Monitoraggio e pertanto deve andare a supportare i principali processi di recovery, conoscenza e comunicazione del dato.

Con tale ottica è stato concettualizzato il Sistema e quindi ne è stata definita prima l'architettura generale e successivamente le piattaforme hardware e software e le politiche di gestione idonee al raggiungimento dello scopo.

Cardine dell'architettura del sistema è costituito dal contestuale ricorso ad un'infrastruttura basata su tecnologia G.I.S. ed integrata sulla rete WEB internet.

Nella definizione del progetto del Sistema sono stati inoltre assunti tra i requisiti di base le indicazioni fornite dalle "Linee guida per il progetto di monitoraggio ambientale (PMA) delle opere di cui alla Legge Obiettivo (Legge 21.12.2001, n. 443)" elaborate dalla Commissione Speciale VIA ed in particolare l'espressa esigenza di compatibilità con il Portale Cartografico Nazionale e la rete SINAnet.

## **2.1. Obiettivi generali del S.I.T.**

Il Sistema Informativo Territoriale sviluppato per il progetto in discussione supporta in particolare i gruppi di lavoro operanti nell'attività di monitoraggio ambientale ai fini del recovery dei dati ed i responsabili di processo, in particolare il Responsabile Ambientale, nella gestione e nella comunicazione del dato per il rispetto delle prescrizioni specificatamente emanate dal Ministero dell'Ambiente.

Più in generale tra le funzionalità implementate per conseguire gli obiettivi perseguiti si annoverano le seguenti:

- recovery dei dati in corso di monitoraggio;
- supporto al processo di validazione del dato;
- recovery definitivo dei dati validati al termine di ogni campagna di monitoraggio;
- supporto alla comunicazione del dato al Ministero Ambiente / CSVIA;
- agevolazione dell'accessibilità del dato per gli Enti istituzionalmente coinvolti nella vigilanza ambientale;
- garanzia dell'accessibilità del dato "real time" ai soggetti titolati / autorizzati;
- supporto alla interpretazione e rielaborazione del dato misurato;
- supporto alla gestione delle azioni correttive sul monitoraggio in corso d'opera;
- supporto alla pubblicazione della informativa ambientale al territorio (comunicazione "non tecnica").

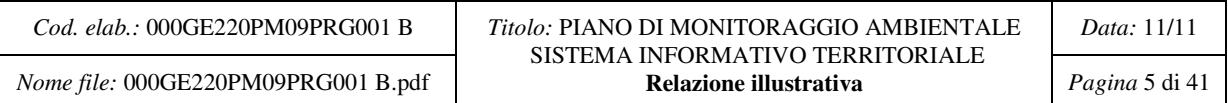

# **2.2. Architettura generale del sistema**

Per il perseguimento degli obiettivi di progetto del S.I.T. si è detto come gli elementi cardine dell'architettura del sistema siano rappresentati da un lato dal ricorso ad una infrastruttura basata su tecnologia G.I.S. dall'altro dalla integrazione del Sistema sulla rete WEB internet.

Alla base della struttura del progetto è presente un sistema multilivello residente su un server installato su rete locale nel quale risiedono i Geodatabase cartografici avanzati integrati con un sistema evoluto di amministrazione che consente, mediante profilazione dell'utente, l'accesso personalizzato alla banca dati con l'attivazione delle sole funzionalità autorizzate. L'accesso è garantito sia attraverso la rete LAN locale sia da posizioni remote attraverso la messa in rete WEB del sistema mediante l'utilizzo di specifici applicativi WEB Server; anche in questo caso la prima protezione è assicurata dal sistema di amministrazione.

## **2.3. Glossario**

- SIT: Un sistema informativo geografico (in lingua inglese Geographic(al) Information System, abbreviato in GIS) è un sistema informativo computerizzato che permette l'acquisizione, la registrazione, l'analisi, la visualizzazione e la restituzione di informazioni derivanti da dati geografici (geo-referenziati).
- Geodatabase (cartografico): Insieme di oggetti o entità territoriali georeferenziate, in grado di essere interrogate e poste in relazione ad una molteplicità di fonti informative che ne possono descrivere le caratteristiche (fisiche, giuridiche, socio-economiche, ecc.) oppure proiettare su di esse (e quindi territorializzare) le informazioni. Il Geodatabase cartografico costituisce la base di un SIT che garantisca accessibilità, integrità e interadoperabilità nel tempo.
- Feature class: Insieme di oggetti geografici vettoriali con lo stesso tipo di geometria (linee, punti, poligoni) e gli stessi attributi.
- *Object class:* Un insieme di oggetti non spaziali in forma tabulare con gli stessi attributi.
- Feature dataset: Un insieme di Feature class con gli stessi riferimenti spaziali (area geografica e sistema di coordinate).
- Relashionship class: Un elemento nel database che esprime la relazione tra oggetti sia spaziali che non. Le relazioni tra gli oggetti nel Geodatabase possono essere semplici, uno a uno (1:1), oppure più complesse, uno a molti (1:M) o molti a molti (M:M).
- Raster dataset: Un contenitore di dati raster, rappresentai da una matrice di dimensioni variabili, che rappresentano superfici continue - per esempio estensioni topografiche, immagini telerilevate, modelli digitali del terreno (DTM) ecc.

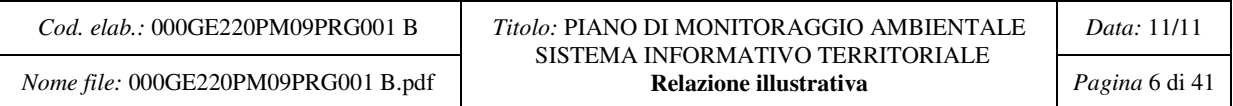

- Topologia: La Topologia è l'insieme di regole di integrità che definiscono i rapporti spaziali - quali adiacenza, connettività, prossimità e coincidenza - intercorrenti tra le Feature contenute in un geodatabase.
- Geometric Network (Reti Geometriche): Insieme di regole che permettono di gestire la connettività tra gli oggetti o tra insiemi di oggetti e di controllare il collegamento dei punti in una struttura topologica.
- Survey dataset: Contiene i dati derivati dai rilievi topografici. Permette di effettuare calcoli di compensazione dei rilievi generando le coordinate dei punti noti.
- Metadata document: Contiene i metadati (i.e. informazioni sull'origine, la proprieta intellettuale, il sistema di riferimento adottato ecc.), di ogni tipo di elemento contenuto nel geodatabase in formato XML. Tali file sono comunemente usati nelle applicazioni server di ogni tipo.
- Geoprocessing tools: L'insieme di strumenti operativi per l'analisi e l'elaborazione dei dati contenuti in dataset geografici.
- Profilazione Profili di Utenza: Meccanismo logico che permette di gestire quali delle funzionalità offerte dall'applicativo siano effettivamente a disposizione di un utente o di un gruppo di utenti.
- Open GL: OpenGL (Open Graphics Library) è una specifica che definisce una API per più linguaggi e per più piattaforme per scrivere applicazioni che producono computer grafica 2D e 3D.
- Microsoft .NET: La suite di prodotti .NET è un progetto all'interno del quale Microsoft ha creato una piattaforma di sviluppo software caratterizzata da trasparenza rispetto alla rete sottostante, indipendenza dalla piattaforma hardware e software, e facilità di sviluppo rapido delle applicazioni.
- DMZ: Una DMZ (demilitarized zone) è un segmento isolato di LAN (una "sottorete") raggiungibile sia da reti interne che esterne che permette, però, connessioni esclusivamente verso l'esterno: gli host attestati sulla DMZ non possono connettersi alla rete aziendale interna.
- Web Server: Un web server è un programma (e, per estensione, il computer) che si occupa di fornire, su richiesta del browser una pagina web (spesso scritta in HTML). Le informazioni inviate dal web server viaggiano in rete trasportate dal protocollo HTTP.
- Application Server: Un application server è un software che fornisce l'infrastruttura e le funzionalità di supporto, sviluppo ed esecuzione di applicazioni e componenti server in un contesto distribuito. Si tratta di un complesso di servizi orientati alla realizzazione di applicazioni per il web, multilivello ed enterprise, con alto grado di complessità.
- LAN: LAN è l'acronimo per il termine inglese local area network, in italiano rete locale. Identifica una rete costituita da computer collegati tra loro (comprese le interconnessioni e le periferiche condivise) all'interno di un ambito fisico delimi-

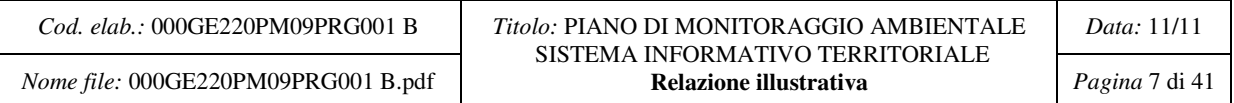

tato (ad esempio in una stanza o in un edificio, o anche in più edifici vicini tra di loro) che non superi la distanza di qualche chilometro.

• HTTPS: Con il termine HTTPS ci si riferisce al protocollo HTTP (Hyper Text Transfer Protocol) utilizzato in combinazione con lo strato SSL (Secure Socket Layer); la porta standard dedicata a questo servizio è la 443/TCP. Questo tipo di comunicazione garantisce che solamente il client e il server siano in grado di conoscere il contenuto della comunicazione.

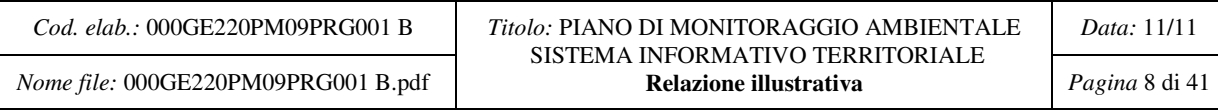

# **3. CONTENUTI DELLA BANCA DATI**

Descrive le informazioni contenute nella banca dati, distinte in geografiche e alfanumeriche, e le relative relazioni.

In relazione al sistema GIS vengono descritte le cartografie di base, gli strati cartografici di progetto e i punti specifici del PMA quali i ricettori e i punti di misura. Viene inoltre descritta l 'architettura di base del Geodatabase, il sistema di riferimento adottato e gli accorgimenti e le metodologie per convertire i dati in altri sistemi, al fine di importare in modo appropriato gli strati reperiti e di restituire ad altri soggetti i contenuti della banca dati. Tutti i dati saranno resi conformi agli standard definiti nell'ambito del Sistema Cartografico di Riferimento e della rete SINAnet, garantendo una piena interoperabilità e la pubblicazione dei risultati nell'ambito del Portale Cartografico Nazionale.

# **3.1. Il Geodatabase e i dati geografici**

L'estensione del territorio, la complessità e l'elevato numero di parametri ambientali interessati dal piano di monitoraggio hanno portato all'esigenza di progettare e costruire un sistema articolato e altamente strutturato in grado di immagazzinare, gestire e rendere fruibili in tempo reale un complesso insieme di informazioni legate ad entità territoriali georeferenziate. A questo scopo, nella cultura del G.I.S, il concetto di cartografia, come rappresentazione della realtà territoriale essenzialmente attraverso un sistema codificato di segni grafici, è stato sostituito da quello di Geodatabase cartografico, formato da un insieme di oggetti o entità territoriali georeferenziate, in grado di essere interrogate e poste in relazione ad una molteplicità di fonti informative che ne possono descrivere le caratteristiche (fisiche, giuridiche, socio-economiche, ecc.) oppure proiettare su di esse (e quindi territorializzare) le informazioni. Il Geodatabase cartografico costituisce la base di un G.I.S. che garantisca accessibilità, integrità e interadoperabilità nel tempo. Notevoli sono i vantaggi derivati dall'uso di un Geodatabase per immagazzinare i dati geografici e alfanumerici:

- **Centralizzazione dei dati** tutti i dati sono memorizzati all'interno di un database centrale.
- **Inserimento dati ed editing più potente** il comportamento "intelligente" del dato previene l'inserimento di valori illegali tramite funzioni di validazione.
- **Dati "intelligenti" per applicazioni "semplici"** l'utilizzo di dati "intelligenti" consente all'utente GIS una maggior semplicità nell'utilizzo delle applicazioni ed allo sviluppatore GIS meno complicazioni nello sviluppo delle stesse ed una elevata possibilità di riutilizzo del software.
- **Features con associazioni spaziali** mediante l'utilizzo di associazioni topologiche e relazioni semplici e complesse, le features si rendono conto della presenza di altre features. Questo permette all'utente di specificare cosa accade ad un oggetto geografico se un altro oggetto ad esso collegato viene spo-

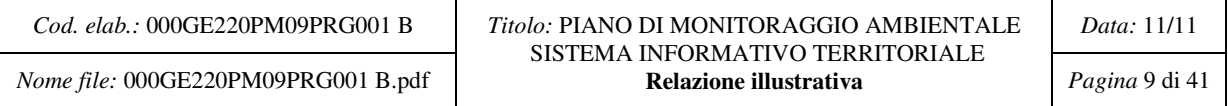

stato, cambiato o cancellato. Si può parimenti accedere agli attributi di feature o tabelle relazionate a partire dalle feature origine.

- **Migliorie nella visualizzazione** l'utente può controllare il modo in cui le feature vengono visualizzate, ad esempio è possibile rappresentare un edificio come punto o come poligono a seconda della scala di visualizzazione.
- **Geometria tipo CAD** il modello dati Geodatabase permette la definizione della geometria di una feature a partire da segmenti, curve circolari, curve ellittiche e "spline di Bezier". **Continuità spaziale** - il Geodatabase, sfruttando la tecnologia DBMS, può contenere vasti set di dati, evitando che questi debbano essere suddivisi in sottoinsiemi (tiling) a favore della continuità.
- **Editing multiutente** il Geodatabase, in versione enterprise, consente l'editing multiutente.
- **Migliorie nell'accesso al dato** tutta la gestione del dato è affidata al DBMS per cui l'accesso al dato è molto più rapido e sicuro, anche in fase di back-up.
- **Modello dati estendibile** con il Geodatabase è possibile estendere il comportamento delle feature class o creare delle feature class personalizzate. È ad esempio possibile fare in modo che un trasformatore o una strada, oltre ai normali comportamenti che ne rendono possibile la visualizzazione, l'interrogazione e l'editing (che vengono ereditati dai comportamenti standard delle feature class di punti e linee), abbiano dei comportamenti specifici. Per esempio, che la visualizzazione del trasformatore elettrico cambi al variare della scala di rappresentazione e che l'editing della strada sia tale da impedire delle curvature eccessive.

Un geodatabase contiene degli oggetti che rappresentano le entità spaziali, ovvero entità del mondo reale (ad esempio una particella catastale, un edificio, un fiume, una frana ecc.). Un GIS è lo strumento con il quale si gestiscono gli oggetti contenuti in un geodatabase.

Ogni oggetto di un Geodatabase, detto feature, contiene l'informazione sulla geometria, detta shape, e puo' esistere come un'entità a sè stante. La capacità di memorizzare in modo completo la geometria di un feature e' uno dei vantaggi derivanti dall'uso dei geodatabase, rendendo. Le varie tipologie di elementi che possono essere contenute in un geodatabase sono si seguito descritte (fig. 1).

- Feature dataset un insieme di Feature class con gli stessi riferimenti spaziali (area geografica e sistema di coordinate). E' utilizzata per aiutare a organizzare i dati per una struttura logica. Può contenere feature classes e relationship classes, ma non tabelle. La feature dataset, sebbene è equivalente a un elenco, deve avere una sistema di riferimento geografico comune a tutti i dati in essa contenuti.
- Feature class – un insieme di oggetti geografici vettoriali con lo stesso tipo di geometria (linee, punti, poligoni) e gli stessi attributi.

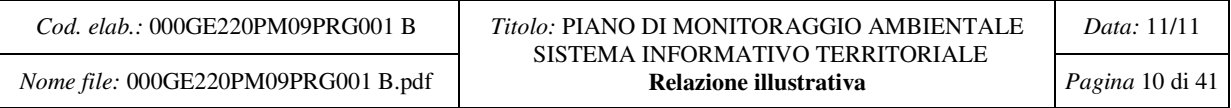

- Object class un insieme di oggetti non spaziali in forma tabulare con gli stessi attributi. Le tabelle possono essere memorizzate solo nella radice del geotabase e si possono archiviare in diversi formati (INFO, dBase).
- Relashionship class un elemento nel Geodatabase che esprime la relazione tra oggetti sia spaziali che non. Tali relazioni possono essere di vario tipo: semplici, ad esempio uno a uno (1:1); complesse, ad esempio uno a molti (1:M) o molti a molti (M:M). Le relazioni si stabiliscono tramite un attributo comune chiamato chiave primaria o chiave secondaria. Il concetto di chiave sarà illustrato più dettagliatamente in seguito.
- Raster dataset: un contenitore di dati raster, rappresentati da una matrice di dimensioni variabli, che rappresentano superfici continue - per esempio estensioni topografiche, immagini telerilevate, modelli digitali del terreno (DTM) ecc.
- Topologia La Topologia e' l'insieme di regole di integrità che definiscono i rapporti spaziali - quali adiacenza, connettivita', prossimita' e coincidenza - intercorrenti tra le Feature contenute in un geodatabase. In ArcGIS la Topologia rappresenta uno strumento potente e flessibile con cui gli utenti possono specificare le regole per stabilire e mantenere la qualità del proprio dato spaziale. Tramite questo strumento e' possibile verificare ad esempio se tutti i poligoni che rappresentano particelle catastali sono anelli chiusi, oppure verificare se ci sono sovrapposizioni tra di loro. La Topologia puo' essere anche utilizzata per "validare" le relazioni spaziali che sussistono tra Feature Class. Le relazioni topologiche possono essere considerate come dei vincoli spaziali da applicare ai propri dati.
- Geometric Network (Reti Geometriche) Insieme di regole che permettono di gestire la connettività tra gli oggetti o tra insiemi di oggetti e di controllare il collegamento dei punti in una struttura topologica.
- Survey dataset contiene i dati derivati dai rilievi topografici. Permette di effettuare calcoli di compensazione dei rilievi generando le coordinate dei punti noti. Gli elementi cartografici possono essere linkati e agganciati a questi punti calcolati nel dataset del Survey. In più, nuovi elementi possono essere aggiunti ai layers esistenti usando i punti calcolati nel survey.
- Metadata document contiene i metadati (i.e. informazioni sull'origine, la proprietà intellettuale, il sistema di riferimento adottato ecc.), di ogni tipo di elemento contenuto nel geodatabase in formato XML. Tali file sono comunemente usati nelle applicazioni server di ogni tipo.
- Geoprocessing tools insieme di strumenti operativi per l'analisi e l'elaborazione dei dati contenuti in dataset geografici. I dataset geografici possono rappresentare dati grezzi (ad esempio immagini satellitari), informazioni interpretate e compilate dagli analisti (ad esempio strade, costruzioni e tipi di suolo), o informazioni derivate da altre sorgenti di dati usando algoritmi di analisi e di modellazione. Per Geoprocessing si intende l'elaborazione di

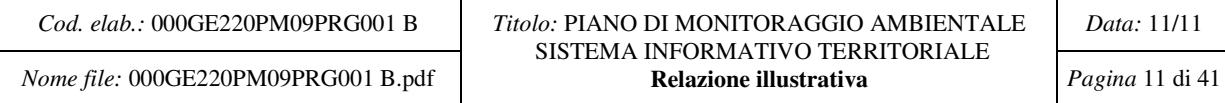

dataset esistenti e/o la generazione di nuovi dataset, tramite l'applicazione di funzioni analitiche basate sulle relazioni spaziali tra gli oggetti geografici, (es: la creazione di aree di rispetto attorno oggetti predefiniti).

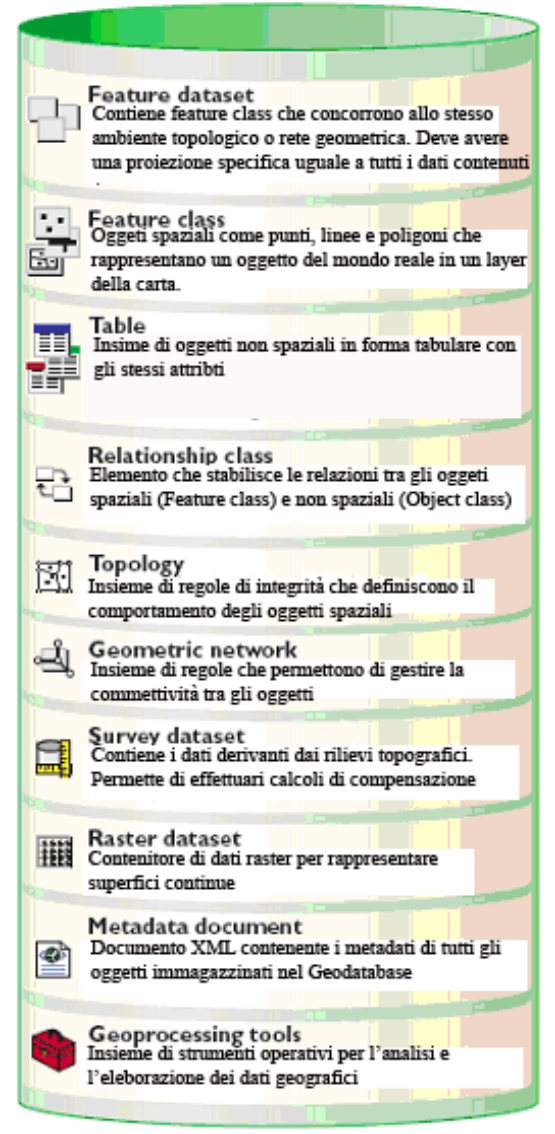

Fig. 1 - La figura riassume tutti gli elementi che può contenere un Geodatabase. Ogni elemento viene rappresentato con l'icona caratteristica tramite la quale viene di visualizzato in ambiente ArcGIS

## **3.2. Il Geodatabase e i tipi di dati – vettori e raster**

I **dati vettoriali** sono oggetti geografici rappresentabili da elementi discreti tramite punti, linee e poligoni. I punti sono rappresentati come singole coppie di coordinate x, y, le line come serie ordinate di coppie di coordinate e le area come insieme di linee composte di coordinate x, y e curve che hanno lo stesso punto di inizio e di fine (fig. 1). I dati vettoriali contengono un campo denominato "GEOMETRIA" (shape) che contiene la componente geografica dell'elemento, ossia le informazioni necessarie alla sua rappresentazione cartografica.

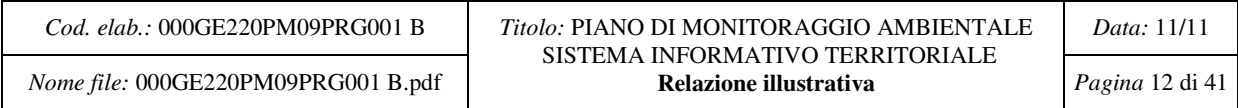

I **dati raster** rappresentano il territorio attraverso una matrice di pixel di forma quadrata o rettangolare. A ciascun pixel è associato un attributo che definisce le caratteristiche dell'elemento rappresentato. Ad esempio in un modello digitale di elevazione a ciascun pixel è associato il valore della quota sul livello del mare in quel punto. La dimensione dei pixel è inversamente proporzionale alla precisione della carta. I dati raster possono essere implementati in un sistema GIS mediante acquisizione diretta con apparecchiature a lettura ottica quali ad esempio scanner d'immagini o attraverso l'elaborazione di dati, raster o vettoriali, già acquisiti. Tali tipi di dati vengono comunemente usati per rappresentare superfici continue quali per esempio: estensioni topografiche, immagini telerilevate, modelli digitali del terreno (DTM) ecc.

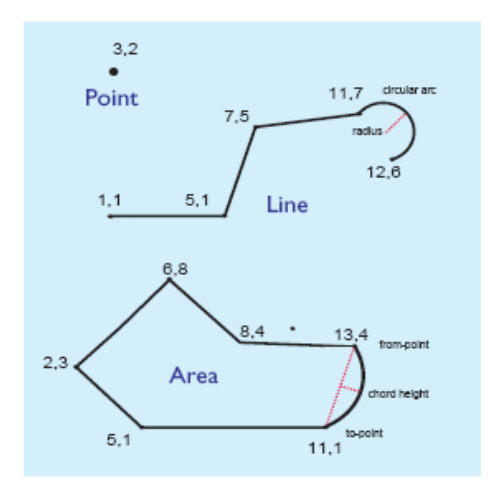

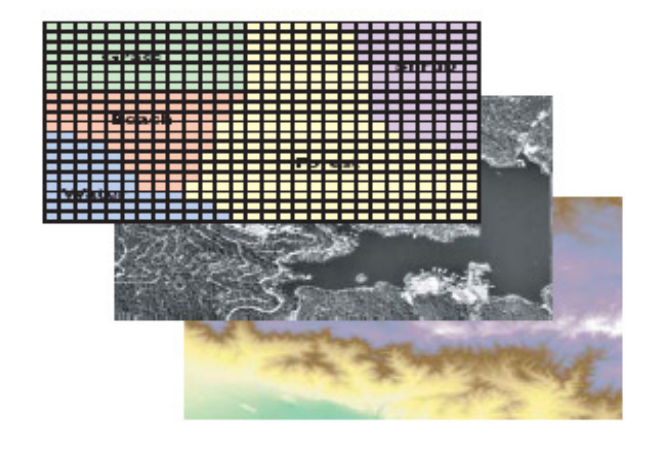

Fig. 2 - Dati vettoriali: Punti, linee e poligoni Fig. 3 - Dati raster

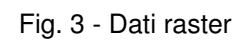

## **3.3. Sistemi di riferimento e metodologie di conversione**

I dati spaziali saranno georeferenziati rispetto al datum WGS84 (ellissoide geocentrico di valori World Geodetic System 1984) avente i seguenti parametri.

## **PARAMETER NAME WGS 84**

- Semimajor axis a 6378137 m
- Flattening f 1/298.257223563
- Angular velocity  $-7.292115 \times 10^{-5}$  rad s-1
- Geocentric gravitational constant
- (Mass of earth's atmosphere included)
- GM 398600.5 km3 s-2
- Normalized 2nd degree zonal harmonic coefficient of the
- gravitational potential
- C20 484.16685 x 10-6

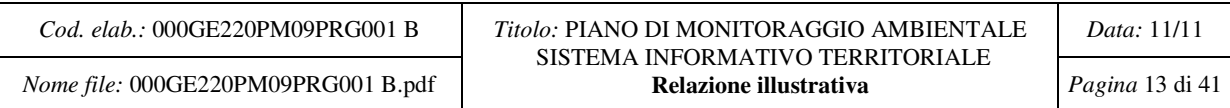

Il sistema di proiezione cartografico sarà dato da UTM (Universal Traverse Mercator) Nord proiettato sul fuso 33. I dati saranno trasferiti a partire da vari sistemi di riferimento di tipo Nazionale ed Europeo. Principalmente i dati di origine saranno basati sul sistema Nazionale Gauss Boaga, definito nel 1942, come proiezione Trasversa di Mercatore basata su Datum Roma 40 (origine a Monte Mario nelle vicinanze di Roma, ed ellissoide tangente); i dati appartengono al fuso Ovest (origine 9 gradi longitudine Est, falso Est 1.500.000 metri, falso Nord 0 metri, fattore di contrazione 0.9996). Altri dati potranno pervenire dalla cartografia basata su UTM ED50. Questa cartografia è sempre basata su UTM fuso 33, ma basata sul datum ED50 (European Datum 1950) (fig. 4).

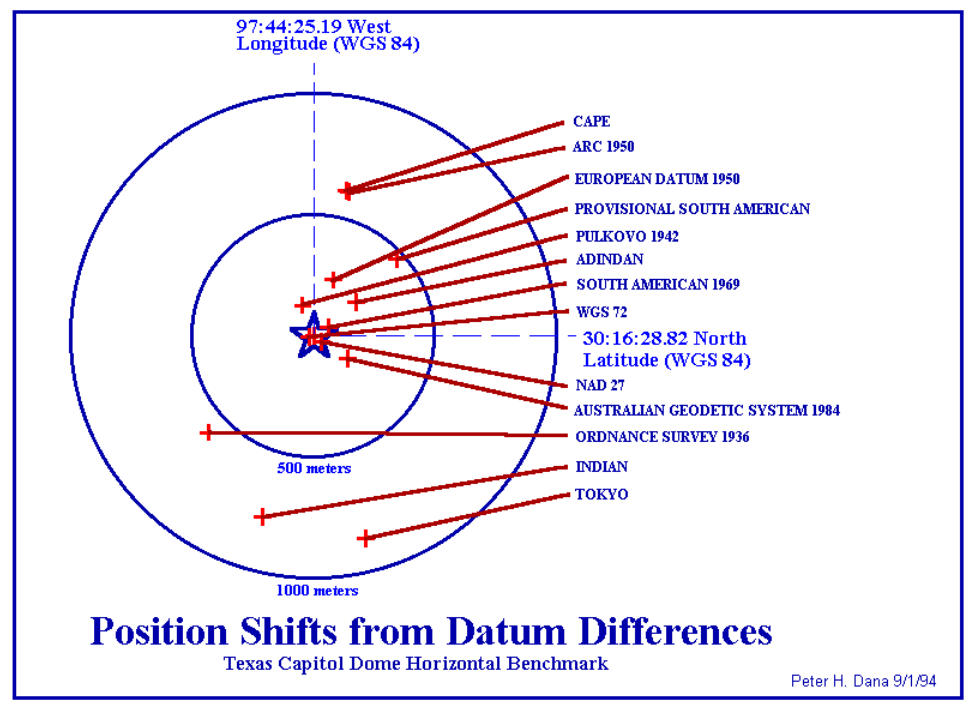

Fig. 4 - Descrizione delle differenze tra i Datum utilizzati nei diversi sistemi di riferimento

## **3.4. Contenuti del geodatabase**

Il Geodatabase sarà implementato su base ORACLE tramite connettore spaziale ARcSDE (per le specifiche tecniche hardware e software e per la descrizione dell'architettura del sistema si rimanda ai capitoli 5 e 6) e conterrà i seguenti elementi:

**1.Feature dataset CARTOGRAFIA DI BASE -** La cartografia di base contiene gli elementi vettoriali conformi agli standard definiti nell'ambito del Portale Cartografico Nazionale. La tabella seguente elenca e descrive le Feature class contenute nella cartografia di base.

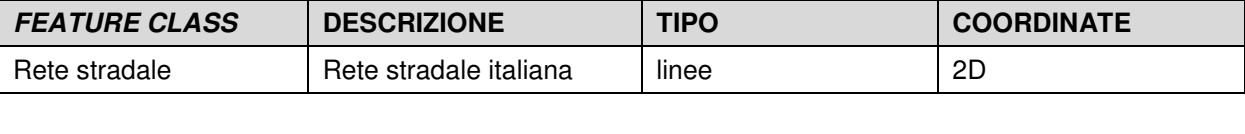

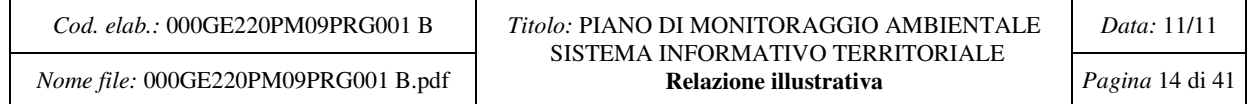

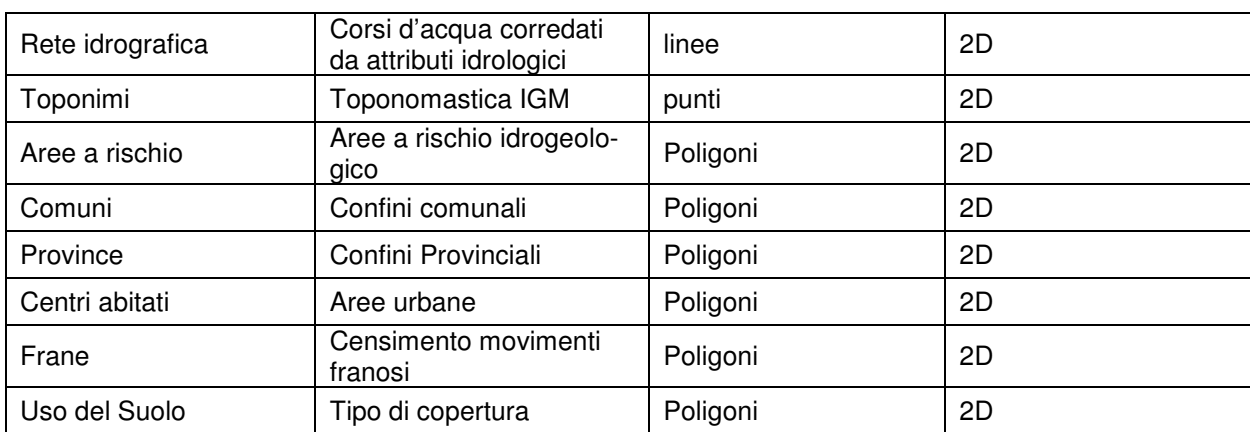

## **2. Raster dataset CARTOGRAFIA DI BASE -** Contiene i dati raster della cartografia di base.

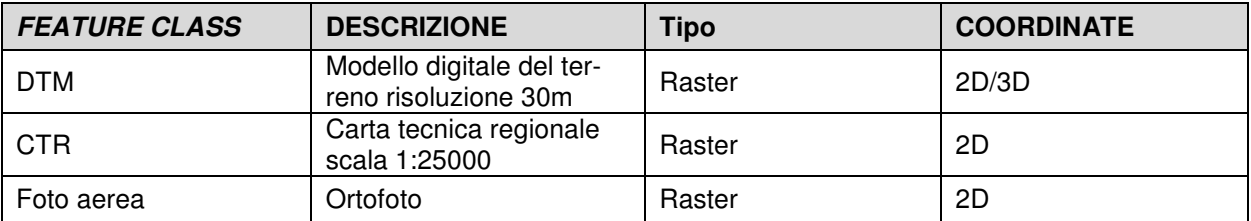

**3. Feature dataset CARTOGRAFIA DI PROGETTO -** Contiene i dati geografici che permettono di definire in modo preciso l'opera progettata ed in corso di realizzazione. I contenuti corrispondono alle richieste del Ministero alla dizione 4.b.01 Corridoi Autostradali e stradali del documento documentazione in formato digitale a supporto delle attività delle Commissioni VIA.

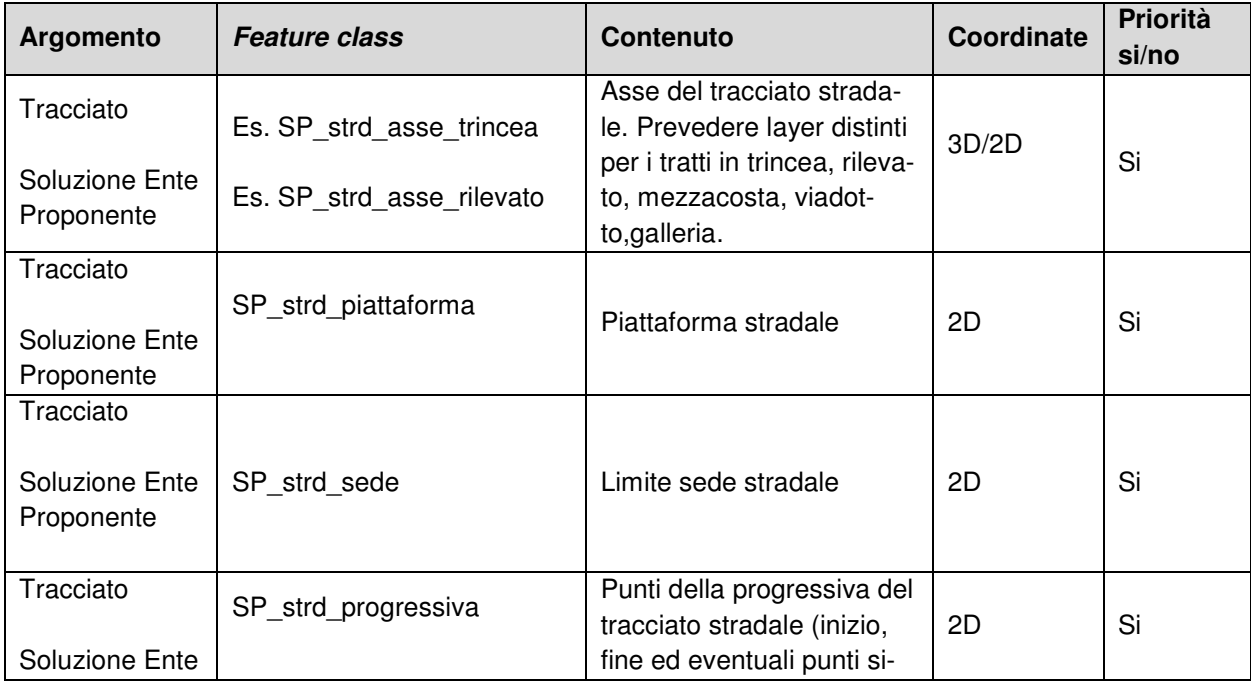

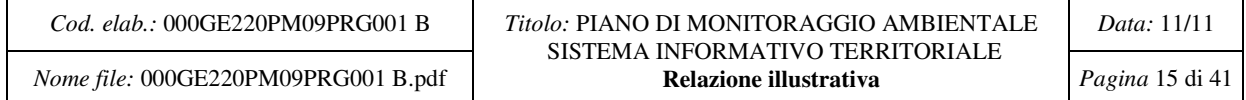

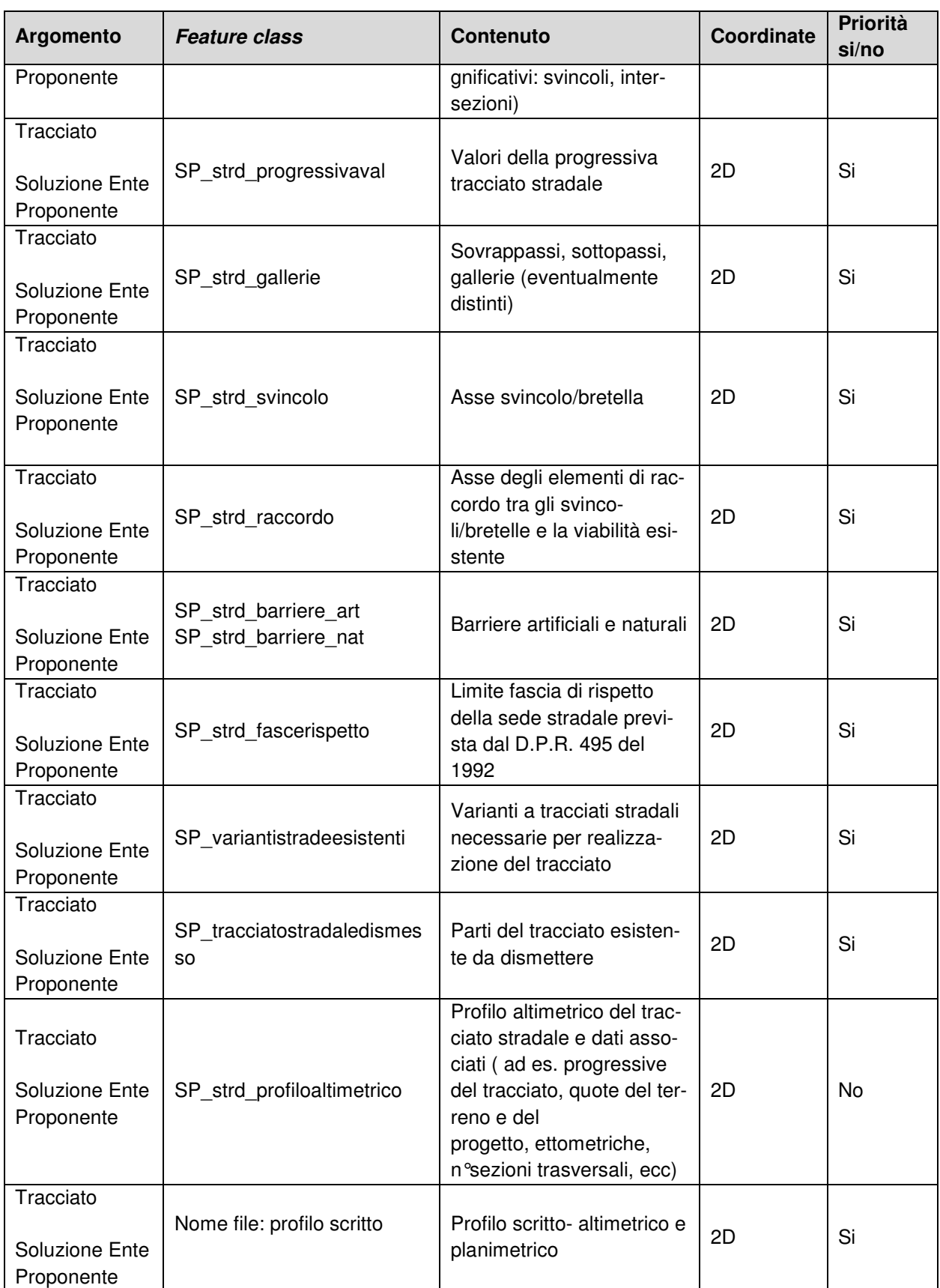

**4. Feature dataset Elementi del PMA -** Contiene i dati vettoriali geografici relativi ai ricettori e ai punti di monitoraggio ambientale La tabella seguente elenca e descrive le Feature class contenute nella negli elementi del PMA.

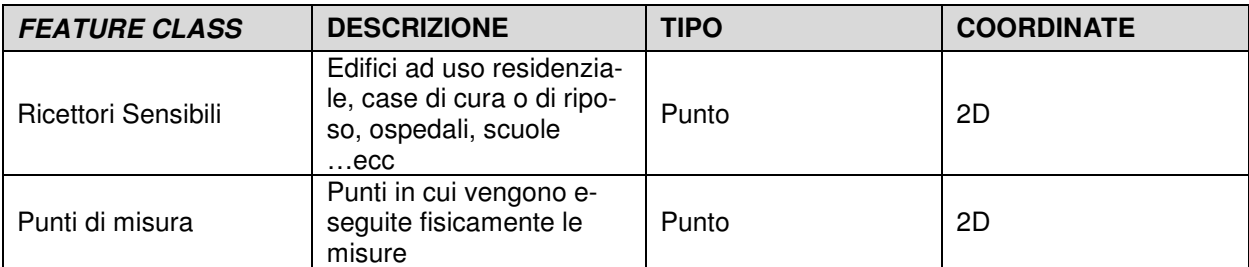

Le tabelle degli attributi dei ricettori e dei punti di misura conterranno un **geocodice** identificativo che costituisce la chiave primaria necessaria a stabilire le relazione con tutti i dati alfanumerici di misure derivati dal monitoraggio ambientale descritti nei prossimi paragrafi.

**5. Object class Misure Ambientali -** Tabelle contenenti i dati di misura dei parametri ambientali come specificati dal PMA.

Le misure saranno identificate dal tipo e dall'intervallo temporale di misura. All'interno della tabella sarà inoltre identificato un valore di soglia (min-max).

Le informazioni sono raccolte nei seguenti ambiti:

- Rumore
- Vibrazioni
- **Atmosfera**
- Radiazioni ionizzanti e non ionizzanti
- Acque superficiali
- Acque sotterranee
- Suolo
- Vegetazione
- **Fauna**
- Paesaggio
- Stato fisico dei luoghi
- Rifiuti Rocce e terre da scavo

Di seguito si elencano i contenuti dei dati del MA facendo riferimento alle schede ambientali di misura contenute all'interno della documentazione del Progetto di Monitoraggio Ambientale.

Si distinguono 3 fasi di monitoraggio ambientale:

- Monitoraggio ante-operam (AO)
- Monitoraggio in corso d'opera (CO)
- Monitoraggio post-operam (PO)

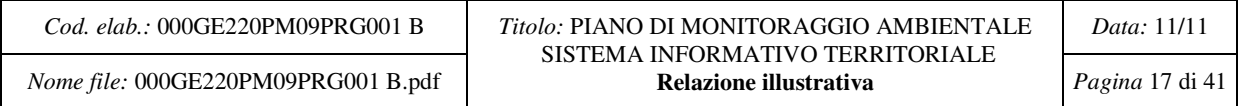

Per ciascuna componente vi sono i seguenti ambiti di applicazione:

- o ATMOSFERA
- o AMBIENTE IDRICO SUPERFICIALE
- o AMBIENTE IDRICO SOTTERRANEO
- o SUOLO E SOTTOSUOLO
- o VEGETAZIONE, FLORA, FAUNA ED OCOSISTEMI
- o RUMORE
- o VIBRAZIONI
- o RADIAZIONI IONIZZANTI E NON IONIZZANTI
- o PAESAGGIO
- o STATO FISICO DEI LUOGHI, AREE DI CANTIERE E VIABILITA'
- o RIFIUTI ROCCE E TERRE DA SCAVO
- o AMBIENTE SOCIALE

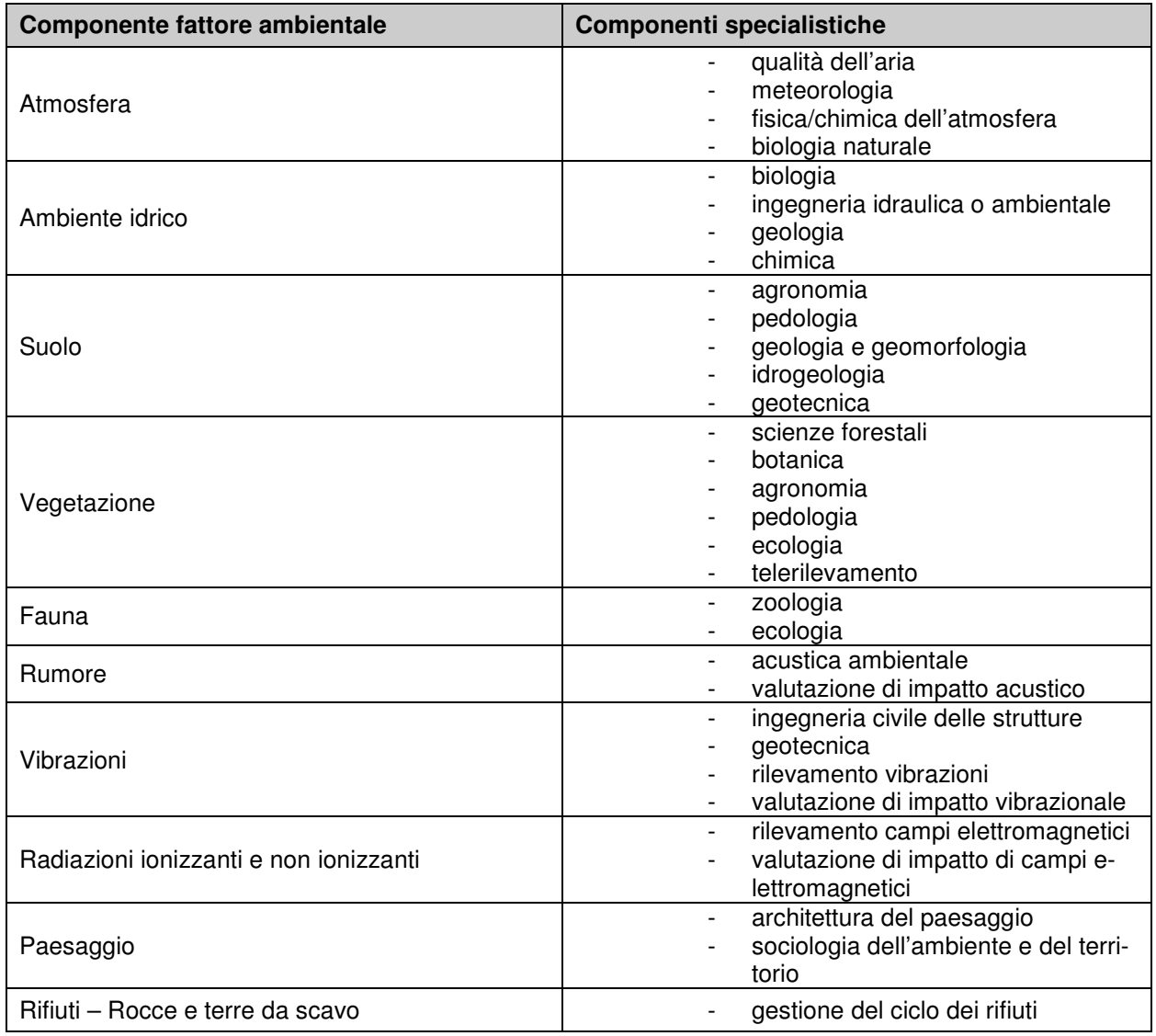

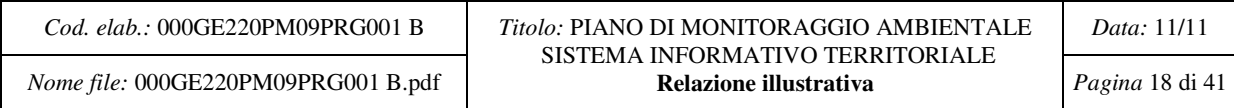

## **3.5. Il Geodatabase e le classi relazionali**

All'interno del Geodatabase le relazioni tra gli oggetti spaziali (Feature class) e gli oggetti non spaziali (Object class) vengono definiti tramite classi relazionali (relationship class). Le associazioni tra gli oggetti avvengono tramite la correlazione di un attributo comune a tutte le feature e alle object class (fig. 5). Tale attributo è detto chiave della relazione e si distingue in:

Chiave primaria (Primary keys): Campo comune sulla tabella di origine Chiave secondaria (Foreign keys): Campo comune sulla tabella di destinazione

| $ \Box$ $\times$<br>图 Attributes of CAMPIONIPESCARA                                                                                                    |                  |                |  |                   |                  |                             |       |
|----------------------------------------------------------------------------------------------------|------------------|----------------|--|-------------------|------------------|-----------------------------|-------|
|                                                                                                    | <b>NUMERO</b>    | SIGLA*         |  | <b>TIPO</b>       | <b>STRUMENTO</b> | $LU -$<br><b>PROFONDITA</b> |       |
|                                                                                                    |                  | 45 PALS4-77    |  | core              | ICG.             | 148.00                      | 7.45  |
|                                                                                                    |                  | 42 PAL04-11    |  | core              | СG               | 74.70                       | 4.50  |
|                                                                                                    |                  | 40 PAL94-9     |  | core              | lCG.             | 104.40                      | 6.78  |
|                                                                                                    |                  | 38 PAL94-8     |  | core              | CG               | 149.50                      | 5.04  |
|                                                                                                    |                  | 36 PAL94-7     |  | core              | lCG.             | 199.50                      | 5.90  |
|                                                                                                    |                  | 25 In all 04 P |  | $\sim$            | lco.             | 04.2.70                     | le.oo |
| $0$ $\blacktriangleright$ $\mid$ $\bowtie$ $\mid$<br>Record: $\boxed{14}$ $\boxed{4}$<br>Show: All<br>Records (0 out of 175 Selected.)<br>Selected<br>Options $\star$<br>$\Box$ u $\times$<br><b>囲 Attributes of FOLLINI</b> |                  |                |  |                   |                  |                             |       |
|                                                                                                    | <b>OBJECTID*</b> | SIGLA*         |  | <b>PROFONDITA</b> | <b>CONC</b>      | AP                          | ABIE! |
|                                                                                                    |                  | 1 PAL94-77     |  |                   | 0                | 0                           |       |
|                                                                                                    |                  | 2 PAL94-77     |  | 21                | 0                | 0                           |       |
|                                                                                                    |                  | 3 PAL94-77     |  | 56                | 0                | 0                           |       |
|                                                                                                    |                  | 4 PAL94-77     |  | 106               | 0                | 0                           |       |
|                                                                                                    |                  |                |  |                   |                  |                             |       |
| $\overline{0}$ ) $\overline{1}$ ) $\overline{1}$<br>Record: $ 14 $ 4<br>Show:   All<br>Records (0 out of 139 Selected.)<br>Selected<br>Options                                                                               |                  |                |  |                   |                  |                             |       |

Fig. 5 – Esempio di relazione tra Feature class (campioni Pesacara) e Object class (Pollini) tramite la chiave "sigla"

In oggetti non spaziali (e.g. tabelle) il campo comune con lo stesso tipo di dati è rappresentato da righe, mentre in oggetti spaziali da feature cioè oggetti con contenuti spaziali, identificati da una coppia di coordinate e da un campo "GEOME-TRIA" detto shape. Il campo shape contiene la componente geografica dell'elemento, ossia le informazioni necessarie alla sua rappresentazione cartografica. Tale campo indica il tipo di geometria ammessa, scelta tra i seguenti:

- Punto la componente geometrica dell'oggetto è rappresentabile con uno o più punti che definiscono la localizzazione dell'elemento ma senza associarvi alcuna forma (es. un pozzo o insieme di pozzi);
- Polilinea insieme ordinato di punti che uniti da segmenti secondo il loro ordine descrivono l'andamento geometrico di una o più spezzate che rappresentano la forma dell'elemento;
- Poligono insieme ordinato di polilinee chiuse, che descrivono una superficie attraverso la definizione del suo contorno.

Le classi di relazione hanno le seguenti proprietà:

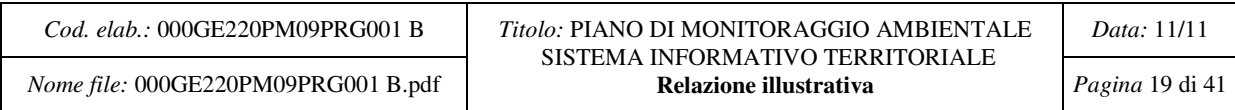

- Nome della relazione;
- Tabelle di origine e di destinazione;
- Direzione:
- Cardinalità (1 a 1, 1 a Molti, Molti a Molti) Definisce quanti oggetti A sono relazionati con gli oggetti B e influenza le proprietà e l'uso delle relazioni (fig. 6);

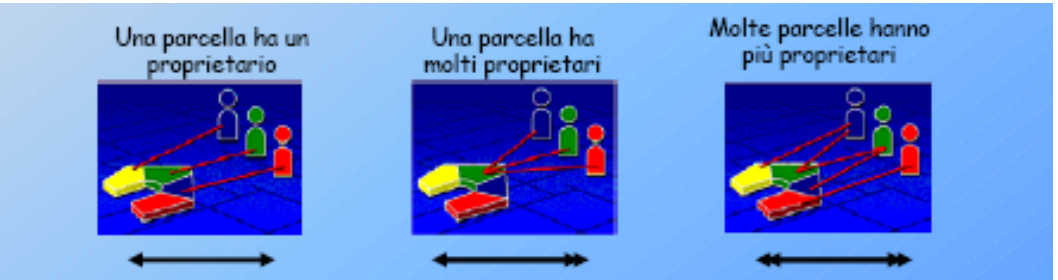

Fig. 6 – La figura illustra i tre tipi di cardinalità: a) 1 a 1, b) 1 a molti c) Molti a molti

- Chiave primaria e chiave secondaria Il campo comune che stabilisce la relazione tra gli oggetti;
- Tipo di relazione: semplici o composite Le relazioni semplici chiamate Peer- to- peer che esistono tra due o più oggetti esistono indipendentemente le une dalle altre. Cancellando gli oggetti origine, I relativi oggetti nella tabella di destinazione continuano ad esistere. Si può avere una cardinalità 1 a 1 , 1 a M, o M a M. Nelle relazioni complesse la "vita" di un oggetto controlla la "vita" degli oggetti ad esso relazionati. Gli oggetti di destinazione non possono esistere senza l'oggetto origine. Si può solo avere una cardinalità del tipo 1- 1 e 1- M.

La figura che segue (fig. 7) riassume lo schema relazionale esistente tra gi oggetti contenuti nel geodatabase con le proprietà descritte nel paragrafo precedente.

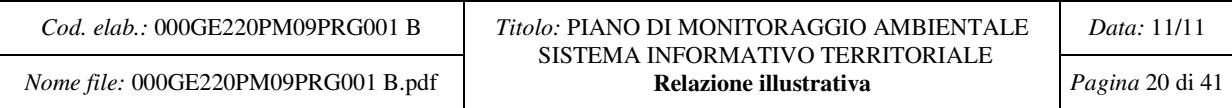

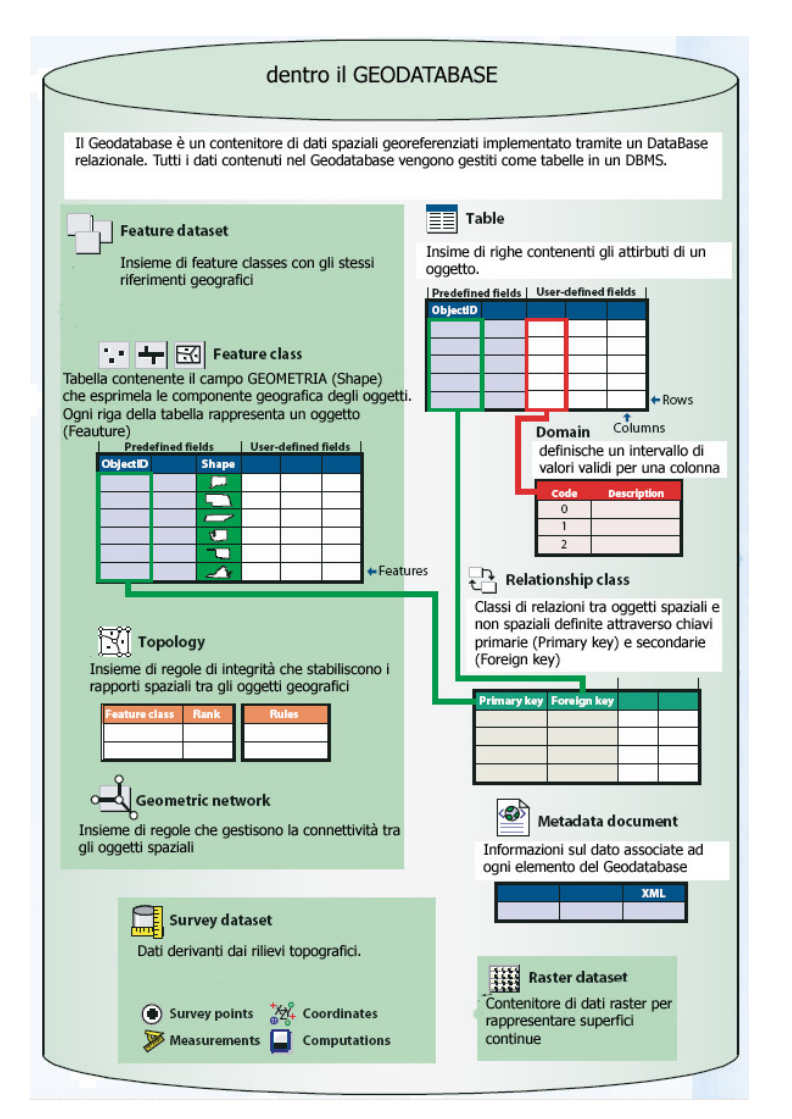

Fig 7 - Schema sintetico delle relazioni esistenti all'interno del Geodatabase tra gli oggetti spaziali (tabella contente oltre all' identificatore univoco ObjectID anche il campo shape) e gli oggetti non spaziali (tabella contente l' ObjectID e gli attributi degli oggetti)..

La figura mostra come gli elementi del Geodatabase vengono gestiti come tabelle all'interno di un database relazionale.

Le righe della tabella di una Feature class rappresentano le features, cioè oggetti geografici esistenti, quali una strada, un ponte una casa. Le righe della tabella di una Object class rappresentano degli attributi di oggetti.

La classe relazionale è descritta come una tabella contente i record delle relazioni espresse come chiave primaria e chiave secondaria .

 Dalla figura si deduce che gli elementi topologici, le reti geometriche, i dati di campagna, i metadatati e i raster non partecipano alle relazioni.

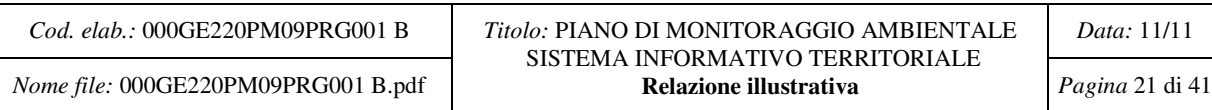

# **4. ANALISI DEL MODELLO ORGANIZZATIVO**

## **4.1. Gli attori di sistema:**

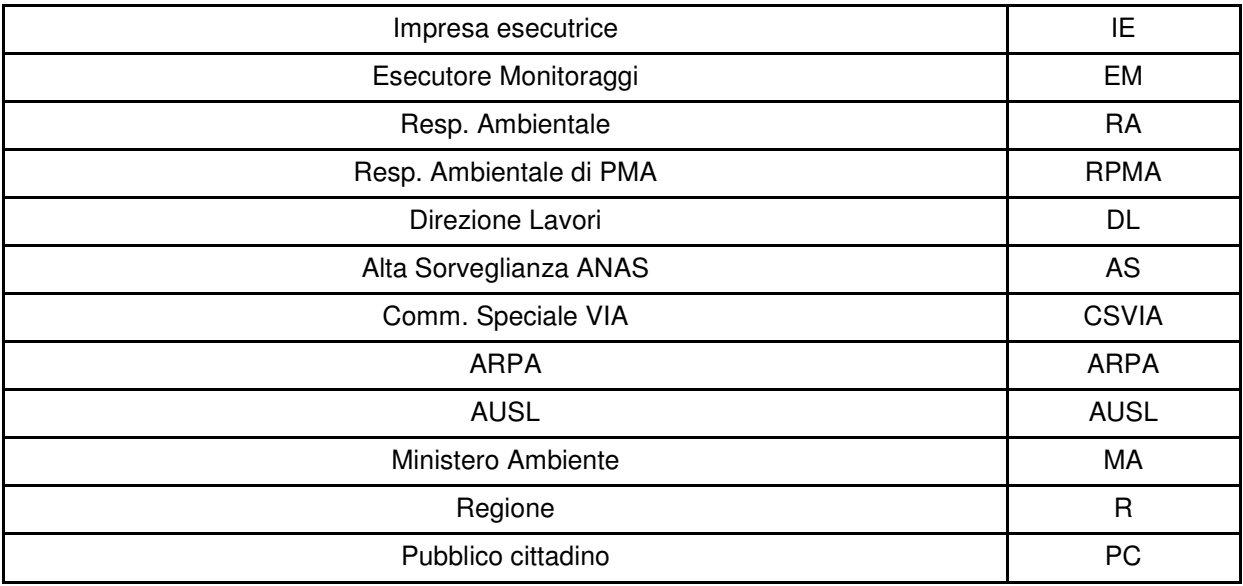

## **4.2. Le fasi della catena di misura:**

In questo paragrafo definiamo quali siano le fasi del processo che trasforma il dato grezzo in informazione ed in conoscenza, mediante le attività di analisi, validazione e pubblicazione.

## **4.2.1. Fase 1: Gestione del dato di misura**

## **1.a – Rilevazione del dato ambientale**

La tipologia delle misure previste è variabile per metodica, ambito territoriale interessato e tempistica. Essa varia dal prelievo di un campione, da una sua osservazione e classificazione, dalla sua conservazione e dall'analisi in laboratorio; altre prevedono un rilievo strumentale, altre ancora un fotografia aerea.

Infine vi è la variabile tempo che connota misure quasi istantanee, misure, come certi prelievi di campioni di materiale, in cui il tempo non è significativo (se non quello di conservazione) ed altre che possono avere una durata di giorni o settimane.

## **1.b – Imputazione dati**

L'EM si collega al sistema SIT autenticandosi con le proprie credenziali ed imputa i dati utilizzando le apposite maschere di imputazione messe a disposizione dal sistema, le quali saranno specifiche per ogni componente ambientale.

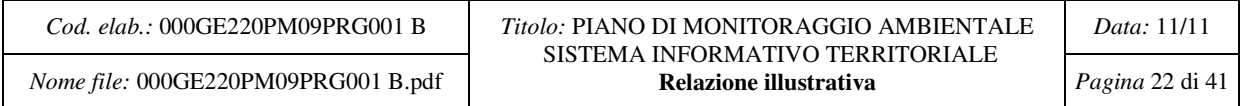

I dati potranno essere imputati anche mediante un processo di importazione massiva, mediante, ad esempio, file Excel oppure in formato csv; il processo di importazione massiva può variare a seconda delle necessità in funzione della componente ambientale di interesse.

#### **1.c – Lettura del dato**

Le figure di RA, RPMA, DL, AS, ARPA e AUSL hanno accesso alla visione dei dati imputati dall' EM. Tali dati saranno sempre resi disponibili alle figure succitate con modalità tali da identificarne chiaramente la natura di dati non ancora analizzati né validati né pubblicati.

#### **1.d – Imputazione dei "rapporti di misura"**

Gli EM si occupano di analizzare i dati grezzi mediante propri strumenti al fine di produrre con la scadenza prevista dal PMA i rapporti di misura.

Tali rapporti saranno poi imputati sul sistema SIT mediante delle opportune maschere; tali maschere saranno specifiche per ogni componente ambientale.

#### **1.e – Lettura dei "rapporti di misura"**

I rapporti di misura caricati dagli EM vengono resi disponibili in lettura alle figure di IE, EM, RA, RPMA, DL, AS.

## **1.f – Esportazione dei "rapporti di misura"**

I rapporti di misura caricati dagli EM vengono resi disponibili per l'esportazione alle figure di IE, EM, RA, DL, AS.

L'esportazione sarà consentita in formato acrobat e, su esplicita, richiesta da autorizzare, in formato .rtf

## **1.g – Accettazione dei "rapporti di misura"**

I rapporti di misura possono essere accettati e validati dal RA.

Il RA, dopo essersi collegato al sistema SIT autenticandosi con le proprie credenziali, può accedere ai rapporti che non sono ancora stati validati. Tale sottoinsieme deve essere visualizzato chiaramente in maniera separata rispetto ai rapporti validati.

Per ogni rapporto non ancora validato il RA avrà la possibilità di modificarne un attributo facendolo passare allo stato "validato".

## **4.2.2. Fase 2 - Gestione dei dati validati**

#### **2.a – Lettura dei dati validati**

I rapporti di misura saranno messi a disposizione delle figure di RA, RPMA, DL, AS, VIA, ARPA, AUSL.

## **2.b – Esportazione dei dati validati**

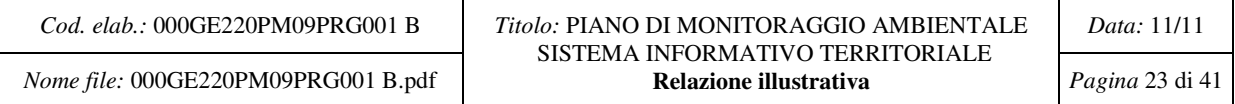

I rapporti di misura saranno messi a disposizione delle figure di RA, RPMA, DL, AS, VIA, ARPA, AUSL.

#### **2.c – Archiviazioni dei dati validati**

Il RA potrà, con i tempi e le modalità descritte nel PMA, selezionare un rapporto di misura che è stato validato ed archiviarlo.

## **4.2.3. Fase 3 – Gestione dei rapporti periodici**

#### **3.a – Redazione ed imputazione dei rapporti**

Il RA mediante l'utilizzo di propri applicativi si occupa della elaborazione dei rapporti periodici. Tali rapporti verranno imputati nel sistema SIT dal RA e dal RPMA mediante le apposite maschere messe a disposizione dal sistema.

#### **3.b – Lettura dei rapporti**

I rapporti imputati nel sistema SIT dal RA e dal RPMA vengono messi a disposizione per la lettura alle figure di IE, EM, RA, RPMA, DL, AS, VIA, AR-PA, AUSL.

#### **3.c – Esportazione dei rapporti**

I rapporti imputati nel sistema SIT dal RA e dal RPMA vengono messi a disposizione per l'esportazione alle figure di IE, EM, RA, RPMA, DL, AS, VIA, ARPA, AUSL.

I formati di esportazione saranno generalmente in formato pdf.

#### **3.d – Archiviazione dei rapporti**

Il RA e il RPMA potranno, con i tempi e le modalità descritte nel PMA, selezionare un rapporto ed archiviarlo.

#### **3.e – Controlli sugli inserimenti**

Il sistema SIT fornirà al RA degli strumenti dedicati per il controllo del corretto inserimento dei dati e dei risultati delle elaborazione.

## **4.2.4. Fase 4 – Gestione dell'informazione pubblica**

#### **4.a – Pubblicazione**

I dati elaborati e validati secondo il processo sopra descritto possono essere pubblicati dal RA per consentirne l'accesso al pubblico nella sola forma di rapporti.

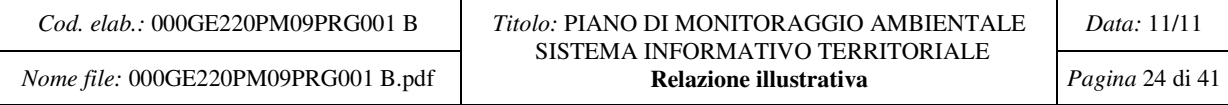

# **5. PROFILI DI UTENZA**

Rappresentazione del modello organizzativo nel sistema SIT, mappando gli attori di sistema su profili di utenza identificati da funzionalità-attributi.

# **5.1. Amministratore di sistema**

Questa figura non è coinvolta nei processi di analisi ed elaborazione dei dati, occupandosi solamente dell'amministrazione del Sistema Sit. Non è indicata in questa figura l'entità di amministrazione dell'infrastruttura hardware e software (e.g.: DBA), si intende invece definire tutte e sole le funzionalità interessate alla gestione del Sistema Sit.

- Creazione, Modifica e Cancellazione utenti
- Attribuzioni permessi
- Controllo consistenza della base dati delle misure
- Gestione del server di pubblicazione
- Controllo degli accessi

## **5.2. Amministratore del GIS**

Questa figura è coinvolta nell'analisi e nell'elaborazione dei dati in quanto responsabile della architettura , implementazione e organizzazione del Geodatabase. L'amministratore GIS gestisce le informazioni spaziali vettoriali, aster e ogni tipo di informazione geografica utile all'implementazione del Geodatabase.

- Definizione della struttura del modello dati
- Studio dell'architettura del Geodatabase
- Implementazione del Geodatabase
- Gestione e manutenzione del GeoDB

## **5.3. Impresa Esecutrice**

- Lettura dei rapporti di misura
- Esportazione dei rapporti di misura
- Lettura dei rapporti periodici
- Esportazione dei rapporti periodici
- Accesso ai servizi standard di ricerca e visualizzazione

## **5.4. Esecutore monitoraggi**

- Rilevazione dati
- Imputazione dati
- Lettura dati
- Imputazione rapporti di misura
- Lettura dei rapporti di misura
- Esportazione dei rapporti di misura

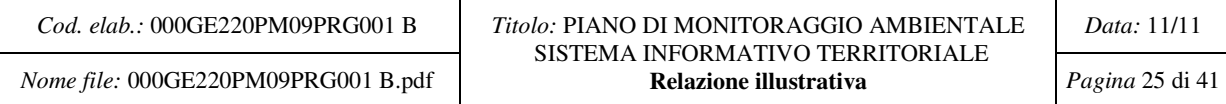

- Lettura dei rapporti periodici
- Esportazione dei rapporti periodici
- Accesso ai servizi standard di ricerca e visualizzazione

## **5.5. Responsabile ambientale e Responsabile di PMA**

- Lettura dati
- Lettura dei rapporti di misura
- Esportazione dei rapporti di misura
- Validazione dei rapporti di misura
- Lettura dei dati validati
- Esportazione dei dati validati
- Archiviazione dati validati
- Redazione rapporti periodici
- Imputazione dei rapporti periodici
- Lettura dei rapporti periodici
- Esportazione dei rapporti periodici
- Archiviazione dei rapporti periodici
- Controllo del corretto inserimento dati
- Accesso ai servizi standard di ricerca e visualizzazione

## **5.6. Direzione lavori**

- Lettura dati
- Lettura dei rapporti di misura
- Esportazione dei rapporti di misura
- Lettura dei dati validati
- Esportazione dei dati validati
- Lettura dei rapporti periodici
- Esportazione dei rapporti periodici
- Accesso ai servizi standard di ricerca e visualizzazione

## **5.7. Alta Sorveglianza**

- Lettura dati
- Lettura dei rapporti di misura
- Esportazione dei rapporti di misura
- Lettura dei dati validati
- Esportazione dei dati validati
- Lettura dei rapporti periodici
- Esportazione dei rapporti periodici
- Accesso ai servizi standard di ricerca e visualizzazione

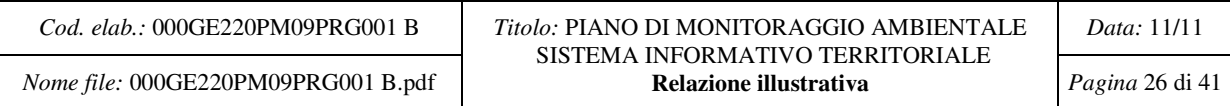

## **5.8. Commissione Speciale VIA**

- Lettura dei dati validati
- Esportazione dei dati validati
- Lettura dei rapporti periodici
- Esportazione dei rapporti periodici
- Accesso ai servizi standard di ricerca e visualizzazione

## **5.9. ARPA**

- Lettura dati
- Lettura dei dati validati
- Esportazione dei dati validati
- Lettura dei rapporti periodici
- Esportazione dei rapporti periodici
- Accesso ai servizi standard di ricerca e visualizzazione

## **5.10. AUSL**

- Lettura dati
- Lettura dei dati validati
- Esportazione dei dati validati
- Lettura dei rapporti periodici
- Esportazione dei rapporti periodici
- Accesso ai servizi standard di ricerca e visualizzazione

## **5.11. Utente Pubblico**

- Accesso ai dati mediante il portale
- Lettura dei rapporti periodici

Si riportano di seguito le figure 8 e 9, nelle quali viene riportata la catena di misura. In figura 8 la gestione del dato di misura e del dato validato. In figura 9 la gestione dei rapporti periodici e la gestione dell'informazione pubblica.

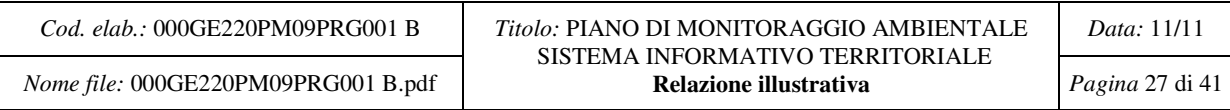

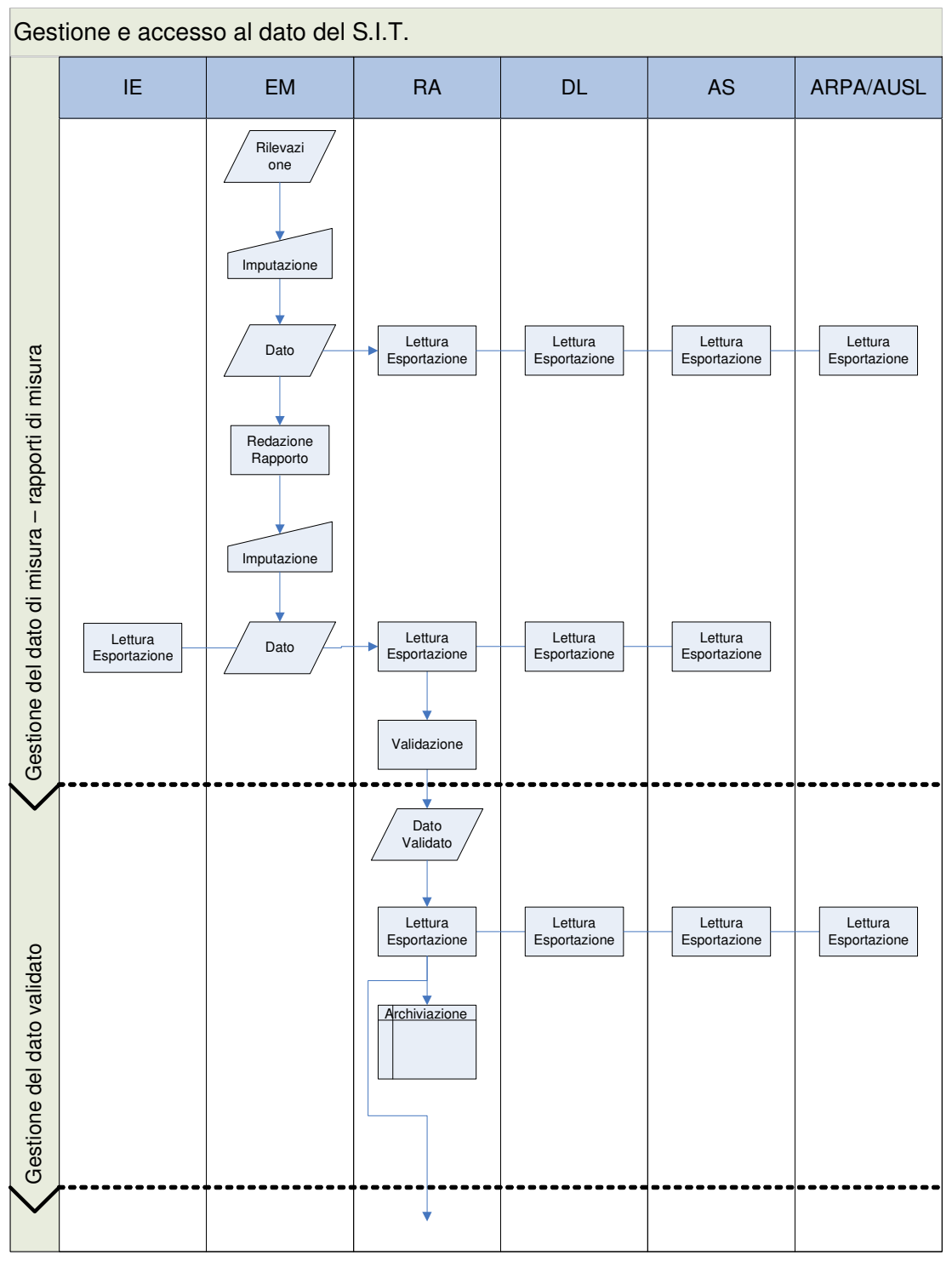

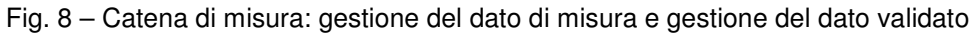

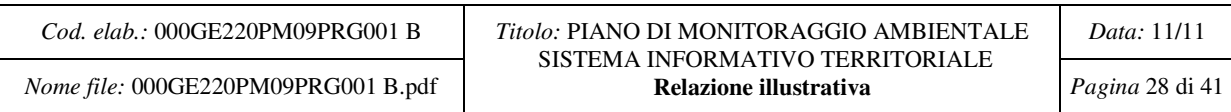

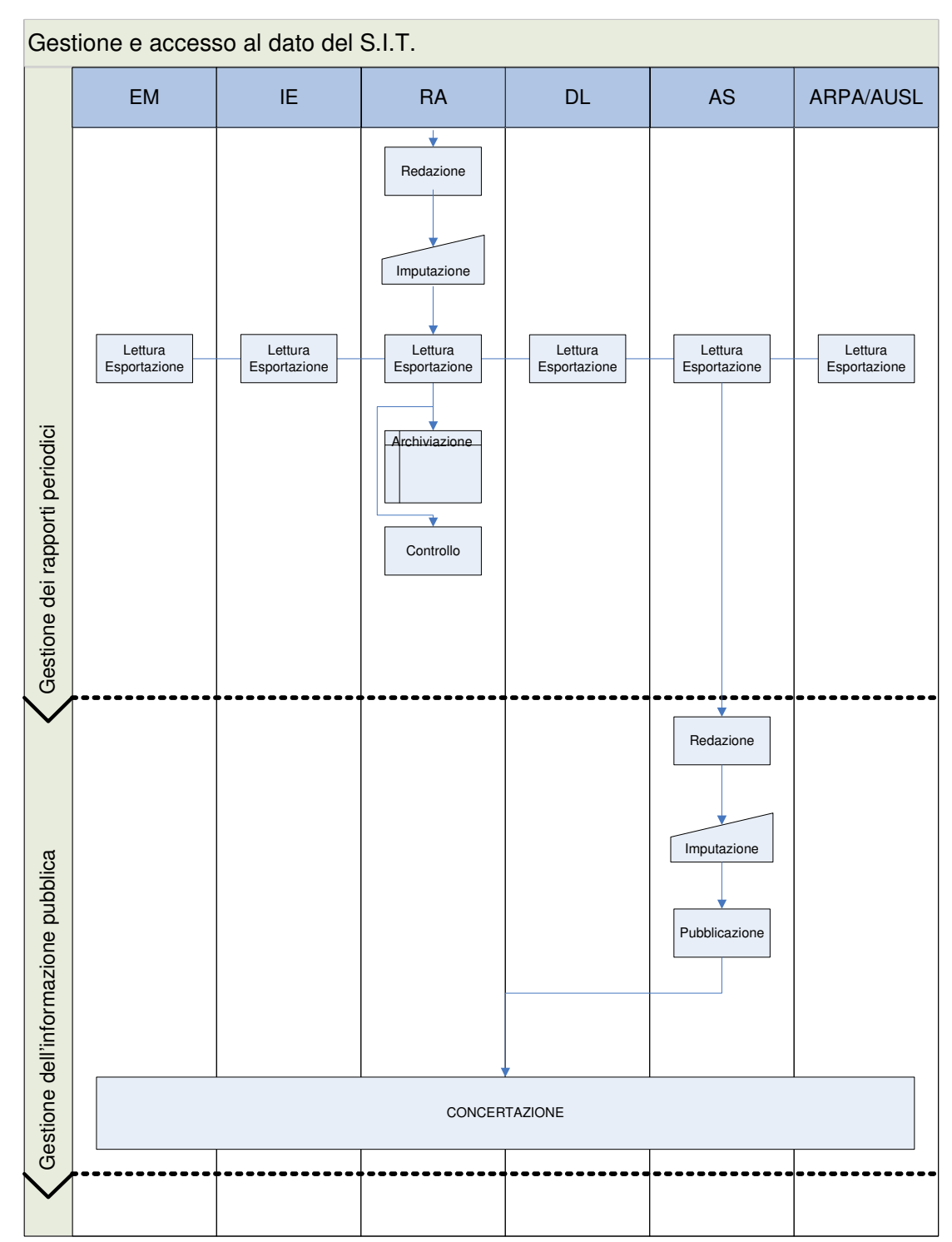

Fig. 9 – Catena di misura: gestione dei rapporti periodici e gestione dell'informazione pubblica

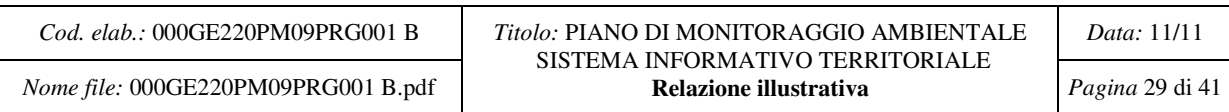

# **6. REQUISITI HARDWARE E SOFTWARE**

## **6.1. Requisiti Hardware e Software per Utilizzatori del sistema (Amministrazione Modifica-Inserimento, Consultazione)**

- Hardware: PC-Intel Compatibile
- $\bullet$  RAM $\cdot$  2 Gb
- Risoluzione video: minima 1024 x 768 65K colori
- Scheda video: con acceleratore grafico 24 bit
- Lettori Ottici: DVD-ROM
- Hard Disk: 60 Gb minimo
- Spazio libero su Hard Disk: non meno del 15% del totale
- Sistema Operativo: Windows XP SP2, Windows Vista
- Software:
	- OpenGL runtime versione 1.2 (o similare, anche opensource)
	- Microsoft .NET Framework 2.0 (o similare, anche opensource)
	- Internet Explorer 6 o 7 (o similare, anche opensource)
- Connettività: Collegamento a internet con minimo ADLS 640/128

## **6.2. Requisiti Hardware e Software per "Web & Application Server", ArcIMS e ArcSDE**

- Hardware: PC-Intel Compatibile
- RAM: 6 Gb
- Risoluzione video: minima1024 x 768 256 colori
- Scheda video: con acceleratore grafico 24 bit
- Lettori Ottici: DVD-ROM
- Hard Disk: Minimo 2 HD in configurazione RAID1 o RAID5
- Spazio libero su Hard Disk: non meno del 15% del totale e comunque non meno di 4 Gb liberi
- Sistema Operativo: Windows 2003 Server R2 Standard, Enterprise & Datacenter SP1 ENG o Linux Centos
- Web Server: Internet Information Server Web Server 6.0
- Software:
	- Software ArcGIS Server 9.2 (o similare, anche opensource)
	- Software ArcGIS ArcSDE 9.2 (o similare, anche opensource)
	- Oracle Client per Oracle 10g (o similare, anche opensource)
	- OpenGL runtime versione 1.2 (o similare, anche opensource)
	- Microsoft .NET Framework 2.0 (o similare, anche opensource)
	- Python 2.4.1

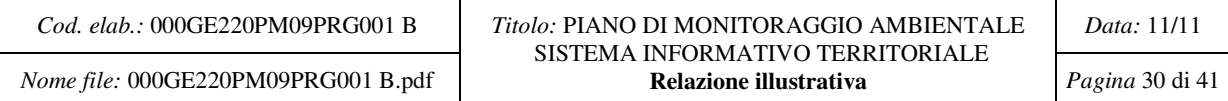

- Connettività:
- Su rete privata ethernet minimo 100 Mbit/sec con server Oracle
- Con IP Pubblico fisso su linea dedicata con MBR 2 Mbit/sec da e verso internet, uptime minimo garantito 99,8 %

## **6.3. Requisiti Hardware e Software per database Oracle 10g**

- Hardware: PC-Intel Compatibile
- RAM: 4 Gb
- Risoluzione video: minima: 1024 x 768 256 colori
- Lettori Ottici: DVD-ROM
- Hard Disk: Minimo 3 HD in configurazione RAID5 per un totale di non meno di 300 Gb
- Spazio libero su Hard Disk: non meno del 15% del totale
- Sistema Operativo: Windows 2003 Server R2 Standard, Enterprise & Datacenter SP1 ENG
- Web Server: Internet Information Server Web Server 6.0
- Software:
	- Oracle 10g (o similare, anche opensource)
	- Microsoft .NET Framework 2.0 (o similare, anche opensource)
- Connettività: Su rete privata ethernet minimo 100 Mbit/sec con server ArcGIS

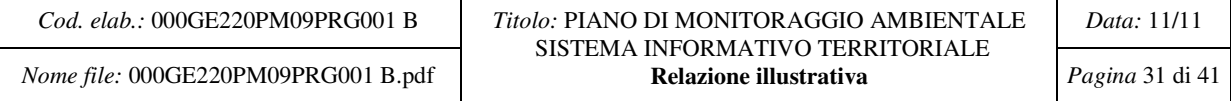

# **7. ARCHITETTURA DEL SISTEMA**

L'architettura del sistema deve permettere a tutti gli attori di progetto di collaborare in sicurezza e nel pieno accesso di tutte le funzionalità necessarie.

A tale scopo la tipologia della rete deve essere quella rappresentata in figura (Fig. 10), prevedendo l'accesso ai servizi sia tramite la rete locale, sia tramite una connessione internet.

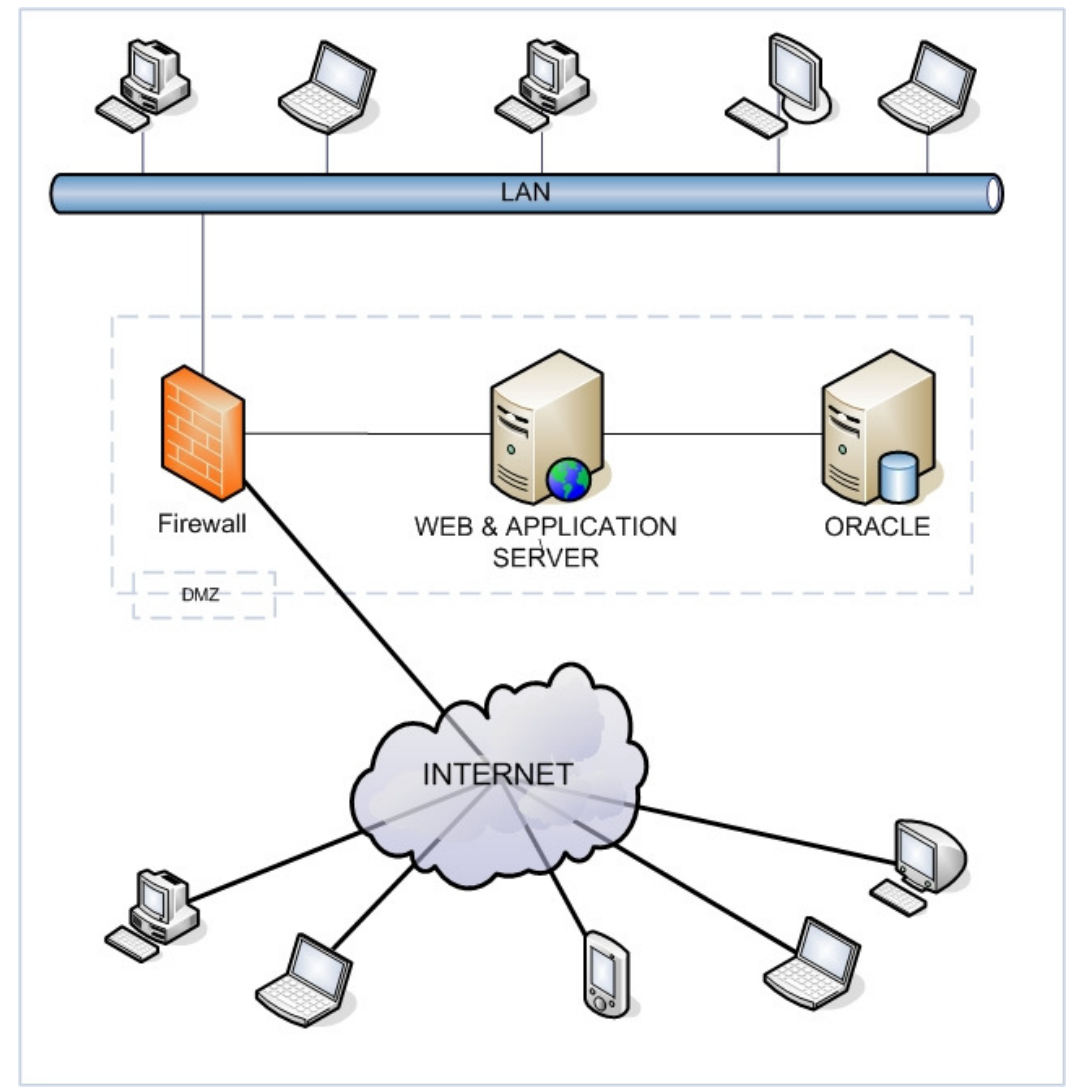

Fig. 10 - Descrizione del sistema di connessione al SIT

## **7.1. DMZ (demilitarized zone )**

In questa zona risiedono i Server Applicativi e Web nonché il database server. La zona contiene la parte principale del sistema ed è separata dal resto dell'infrastruttura da un Firewall-NAT che provvede a mantenerla in sicurezza e sepa-

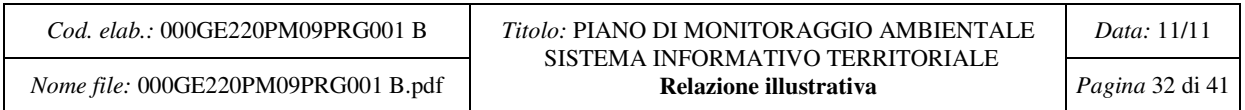

rata dal resto del sistema consentendo il solo passaggio su canali protetti determinabili a priori.

# **7.2. Web & Application Server ArcIMS e ArcSDE**

Qui sono contenute le principali logiche del sistema, nonché i server che provvedono a gestire la pubblicazione e l'inserimento dei dati.

# **7.2.1. Web & Application Server**

Questa parte del sistema si occupa della gestione dei dati non georeferenziati e delle tabelle non spaziali. Provvede a fornire una interfaccia web per le più comuni operazioni di inserimento dati e di consultazione per gli operatori coinvolti nella raccolta e nell'analisi e approvazione dei dati stessi.

## **7.2.2. ArcIMs**

Questa parte del sistema si occupa della pubblicazione sulle mappe GIS dei dati da mostrare al pubblico della gestione del sistema GIS propriamente detto, ovvero dei dati geograficamente referenziati.

## **7.2.3. ArcSDE**

Questa parte del sistema è utilizzata da ArcIMS e dal "Web & application Server" al fine di interfacciarsi con la base di dati ORACLE (o database similare) sia per i dati geograficamente referenziati sia per i dati non spaziali raccolti dagli operatori.

# **7.3. Oracle o database similare (MySQL, PostGreSQL, ecc.)**

Database relazionale nel quale saranno inseriti dati e metadati sia geograficamente referenziati che non. Di fatto si tratta del luogo nel quale saranno conservati tutti i dati gestiti dal Geodatabase. Il Database Oracle (o similare), per le sue caratteristiche di performance e stabilità garantirà la conservazione e la consistenza dei dati inseriti.

# **7.4. LAN**

In questa zona risiedono i dispositivi di operatori che richiedono particolari tipi di accesso per l'amministrazione degli applicativi e della base dati , nonché il generico utente interno al ciclo contrattuale.

# **7.5. Internet**

Il generico utente potrà accedere agli applicativi, (ad esclusione di quelli di amministrazione) anche tramite internet e potrà quindi interagire con i dati tramite un comune web browser e le interfacce messe a disposizione dal Web Server e da ArcIMS.

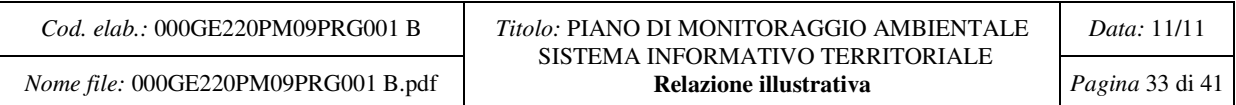

## **7.6. Sicurezza**

Tutti gli accessi devono avvenire secondo una politica di autenticazione e sicurezza adeguate, implementando se necessario protocolli crittografati (e.g.: https). Dovranno essere implementate anche delle funzioni di log degli accessi ed alle principali funzionalità offerte dal sistema.

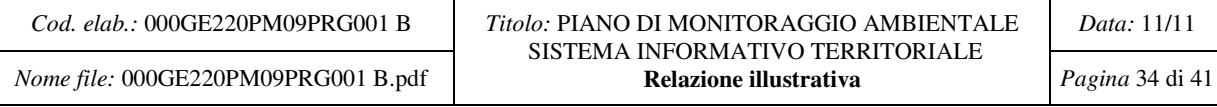

# **8. FUNZIONALITÀ**

Vengono qui descritte le principali funzionalità del sistema di gestione dati, al di fuori di quelle di visualizzazione gestite dal sistema ArcIMS.

NOTA: le schede mostrate in figura hanno carattere indicativo e non devono essere considerate come l'effettivo layout finale dell'applicativo, né per se stesse esaustive dei dati da trattare.

## **8.1. Funzionalità amministrative**

## **8.1.1. Utenti**

Tramite l'amministrazione deve essere impostabile la lista degli utenti, ognuno caratterizzato da dati quali:

- Nome completo
- Login di accesso
- Password
- Telefono-E-mail
- Eventuali dati accessori

Per ogni utente deve essere permessa l'associazione ad uno o più profili.

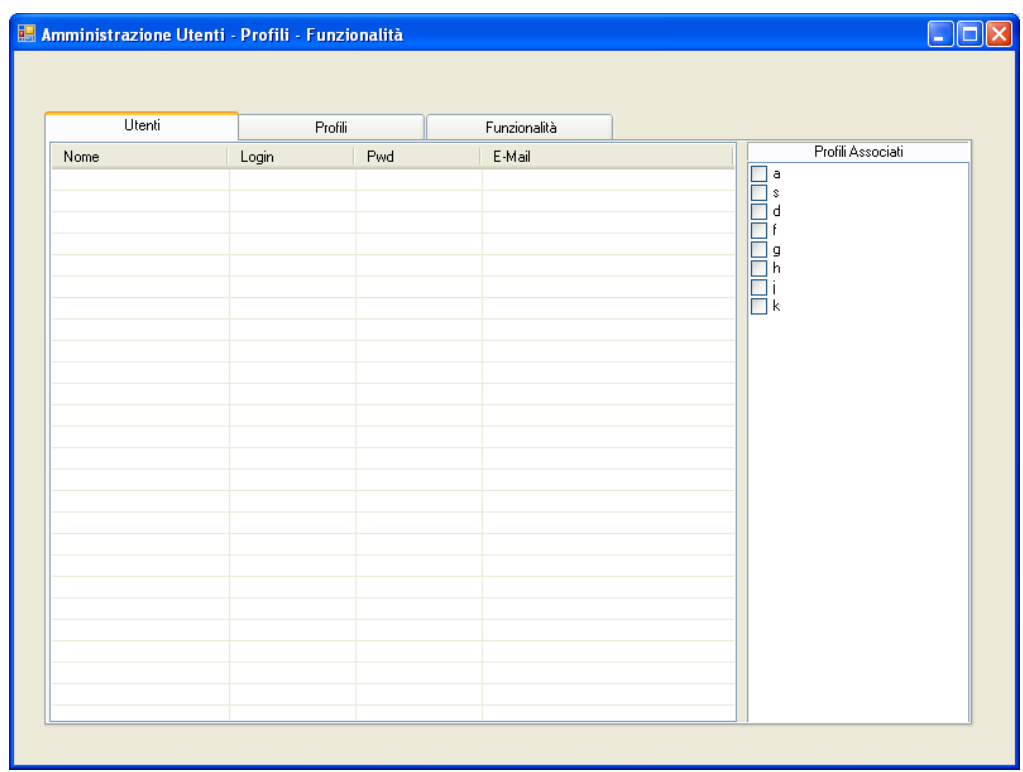

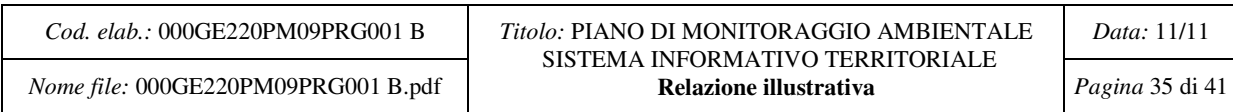

#### **8.1.2. Profili**

I profili sono caratterizzati da:

- Nome profili
- Descrizione profilo

Ad ogni profilo devono poter essere associate una o più funzionalità come:

- Funzionalità abilitata
- Funzionalità negata
- Funzionalità non impostata

Il profilo risulterà quindi abilitato alle funzionalità del primo tipo e non abilitato a quelle negate o non impostate.

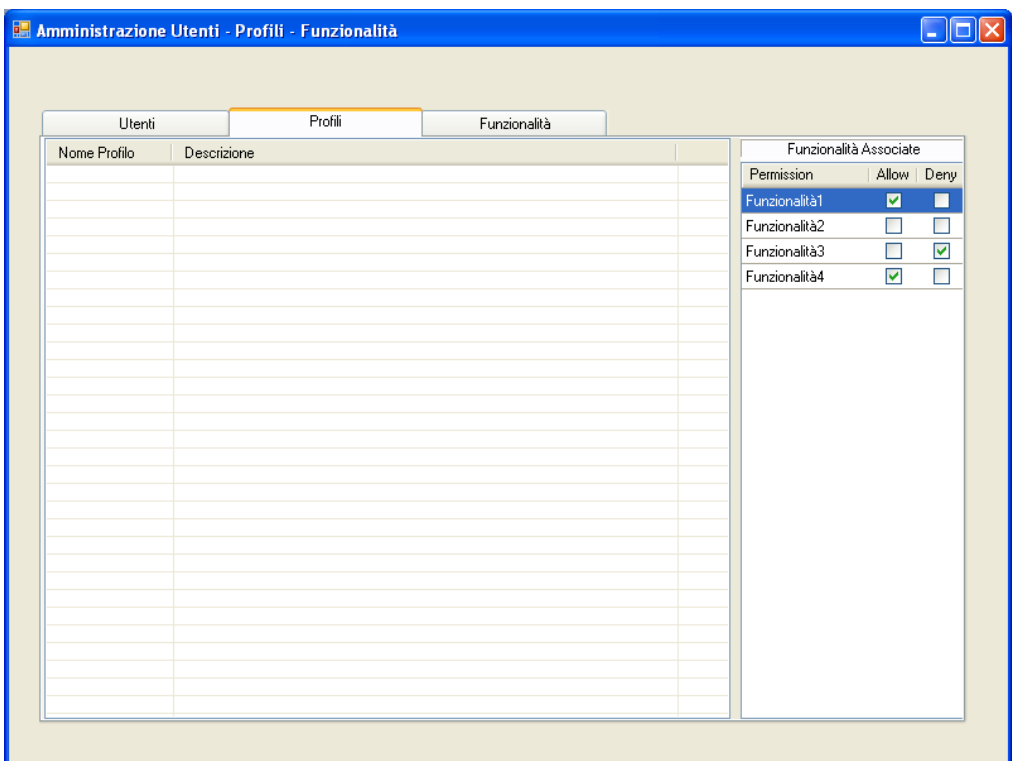

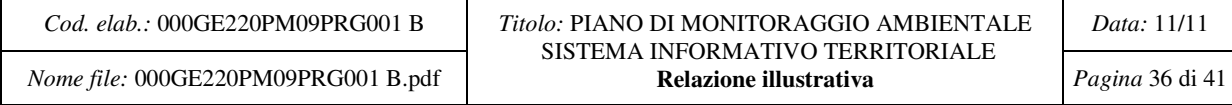

## **8.1.3. Funzionalità**

Ogni funzionalità sarà associata ad una specifica funzione del programma (es. abilitazione alla validazione di un dato, …). Ogni funzionalità sarà caratterizzata da un nome e una descrizione.

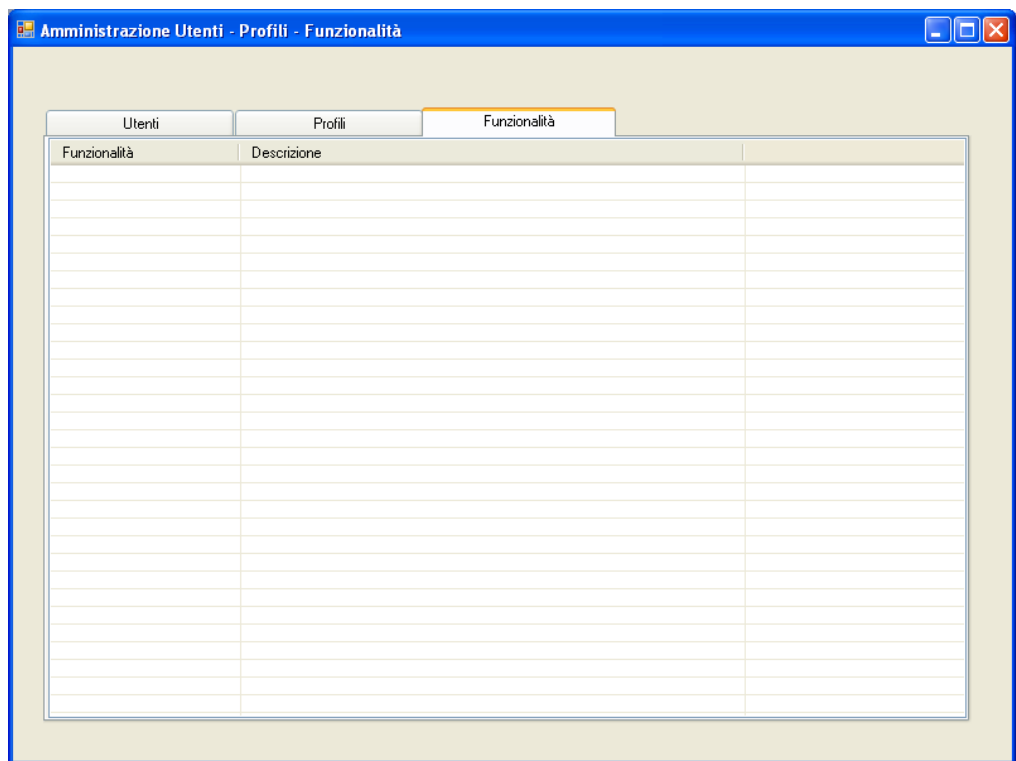

## **8.1.4. Effettive abilitazioni dell'utente**

Per maggiore chiarezza si riassume il sistema di abilitazione degli utenti:

- Una funzionalità è abbinata ad una specifica funzione del programma
- Un profilo può abilitare, negare o non influenzare una funzionalità
- Un utente può essere abilitato ad uno o più profili

Ne consegue che un utente risulta:

- 1. non abilitato ad una funzionalità se almeno uno dei profili a cui è associato nega quella funzionalità
- 2. non abilitato ad una funzionalità se nessuno dei profili a cui è associato lo abilita a quella funzionalità
- 3. abilitato ad una funzionalità se almeno uno dei profili a cui è associato lo abilita a quella funzionalità a meno che questo non contraddica il punto 1

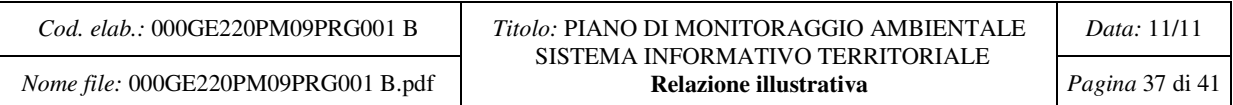

## **8.1.5. Ricettori e Punti di Misura**

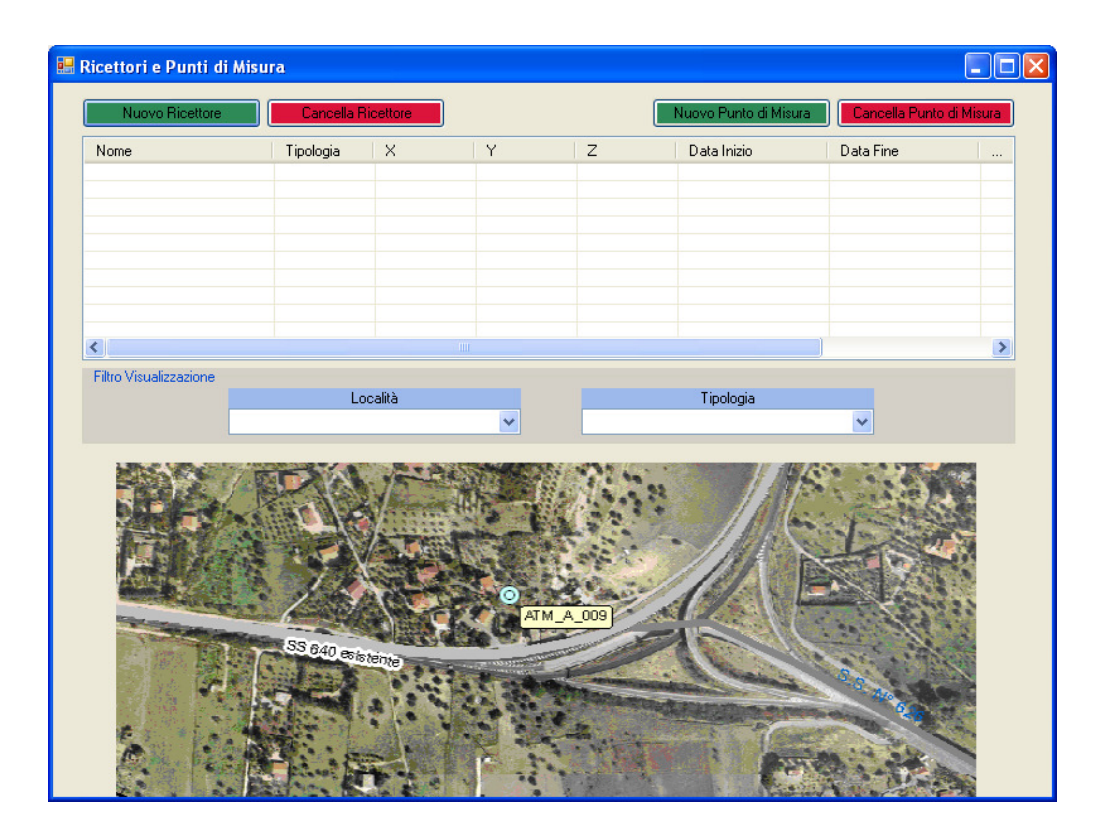

Dovrà essere possibile la creazione e la cancellazione di Ricettori e di Punti di Misura.

Per ognuno di essi saranno indicati i dati caratteristici quali:

- Nome
- **-** Tipologia
- Coordinate e località
- Data inizio e fine rilevazioni

#### **8.1.6. Gestione anagrafiche**

Per ogni anagrafica (ditte, enti, tipologie, ecc...) utilizzate all'interno del sistema dovrà essere prevista una gestione amministrativa che permetta di aggiornare gli elenchi presenti, associando ad ogni voce un codice univoco che la distingua senza ambiguità dalle altre voci del medesimo elenco.

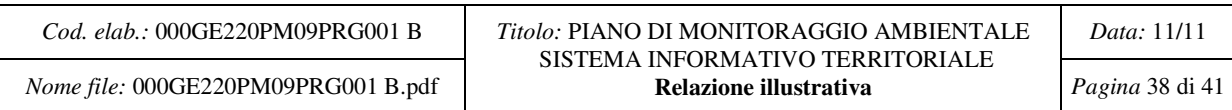

# **8.2. Funzionalità utente**

L'utente dovrà avere a disposizione una maschera per l'inserimento e la consultazione dei dati di misura.

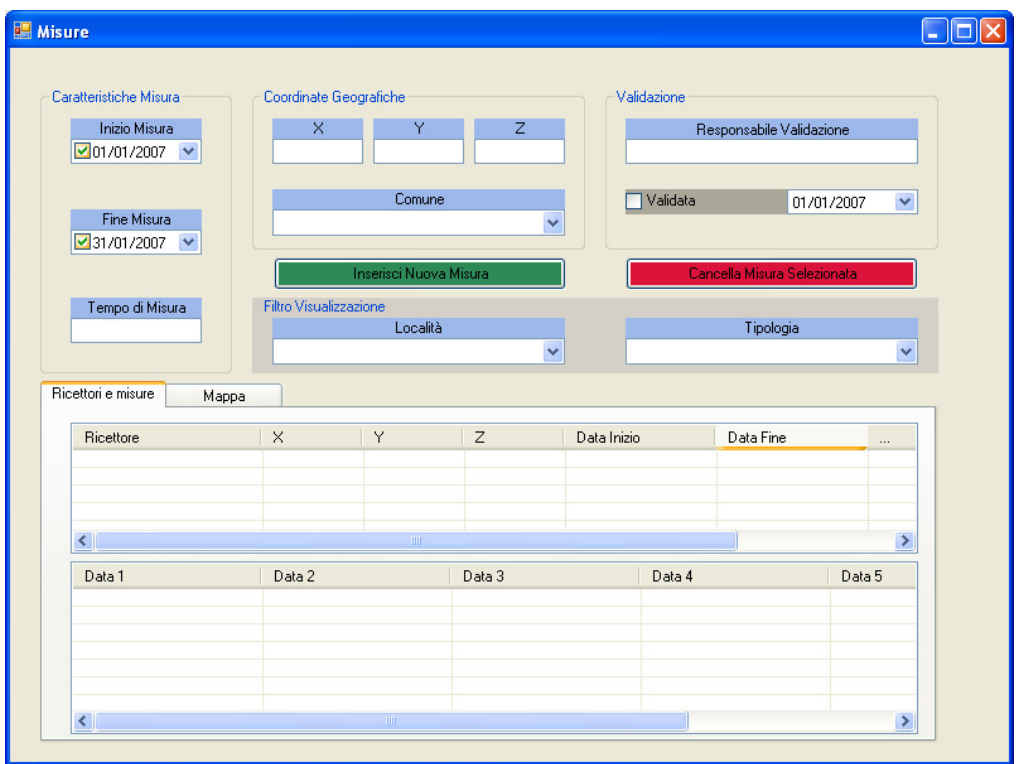

In particolare dovrà essere possibile inserire:

- date di inizio e fine misura e il tempo di misura
- localizzazione geografica del punto in cui sono state effettuate le misure (X,Y,Z e Comune)
- se la misura è stata convalidata o meno, l'utente che l'ha convalidata e la data di convalida

Ogni misura conterrà inoltre i campi specifici della tipologia in esame.

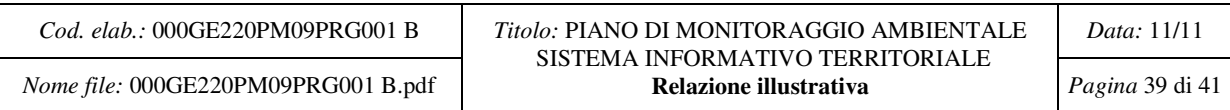

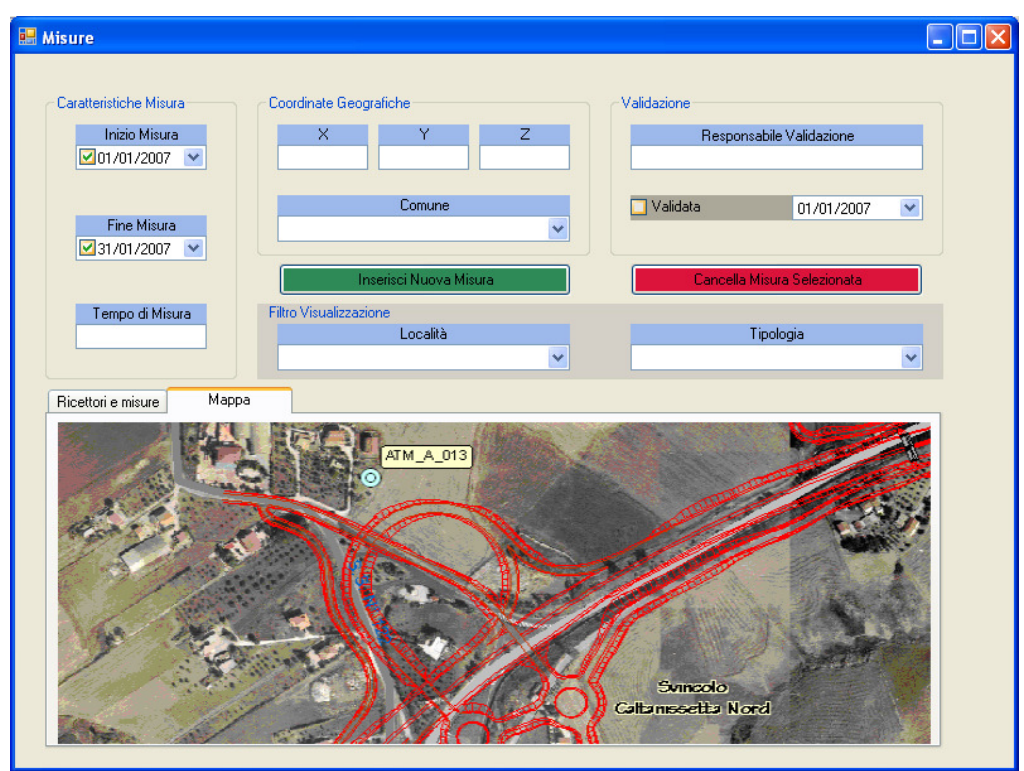

#### **8.2.1. Scadenze e Avvisi**

Ciascun utente dovrà poter vedere quali delle le fasi di propria competenza si trovano in scadenza, su quali località e per quali tipologie.

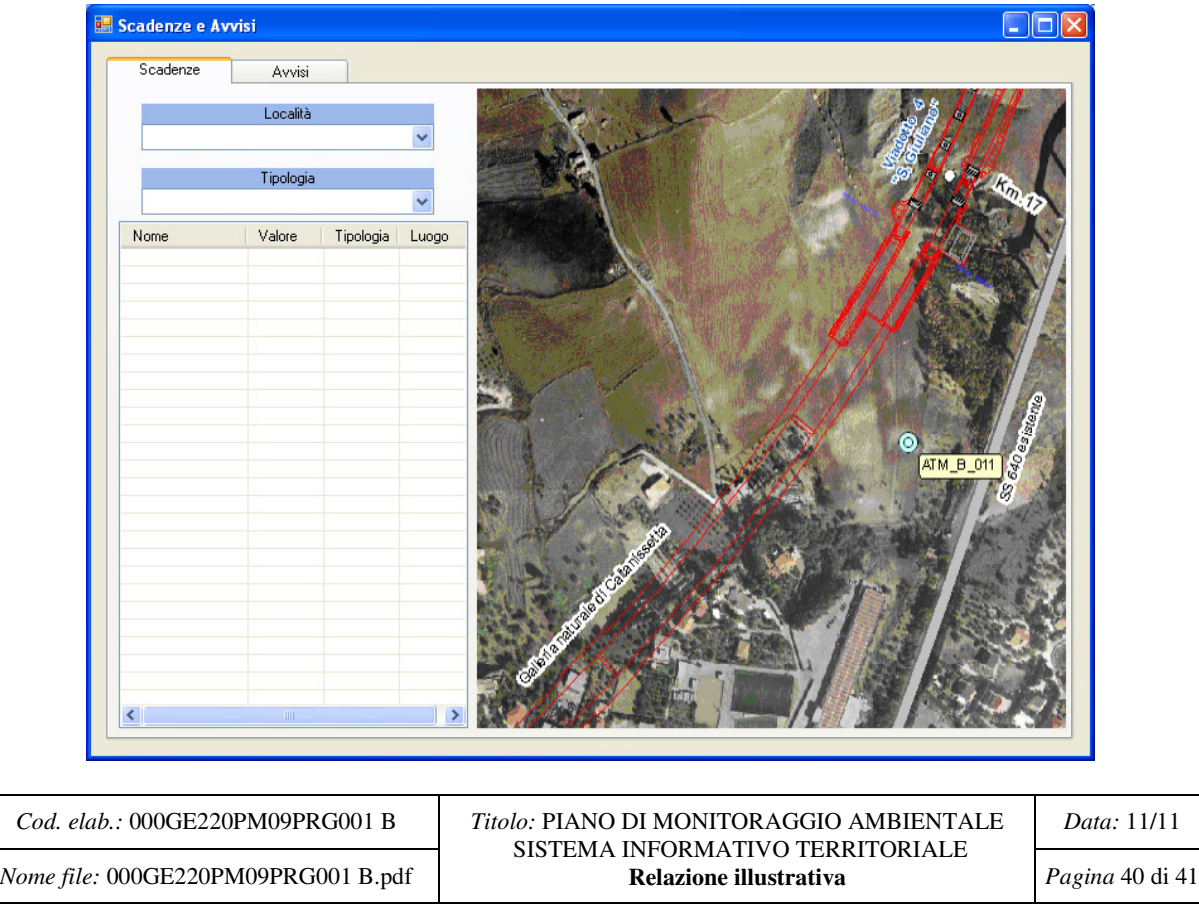

*Data:* 11/11

Similarmente alle scadenze ogni utente dovrà poter vedere quali avvisi gli competono, su quali località e per quali tipologie.

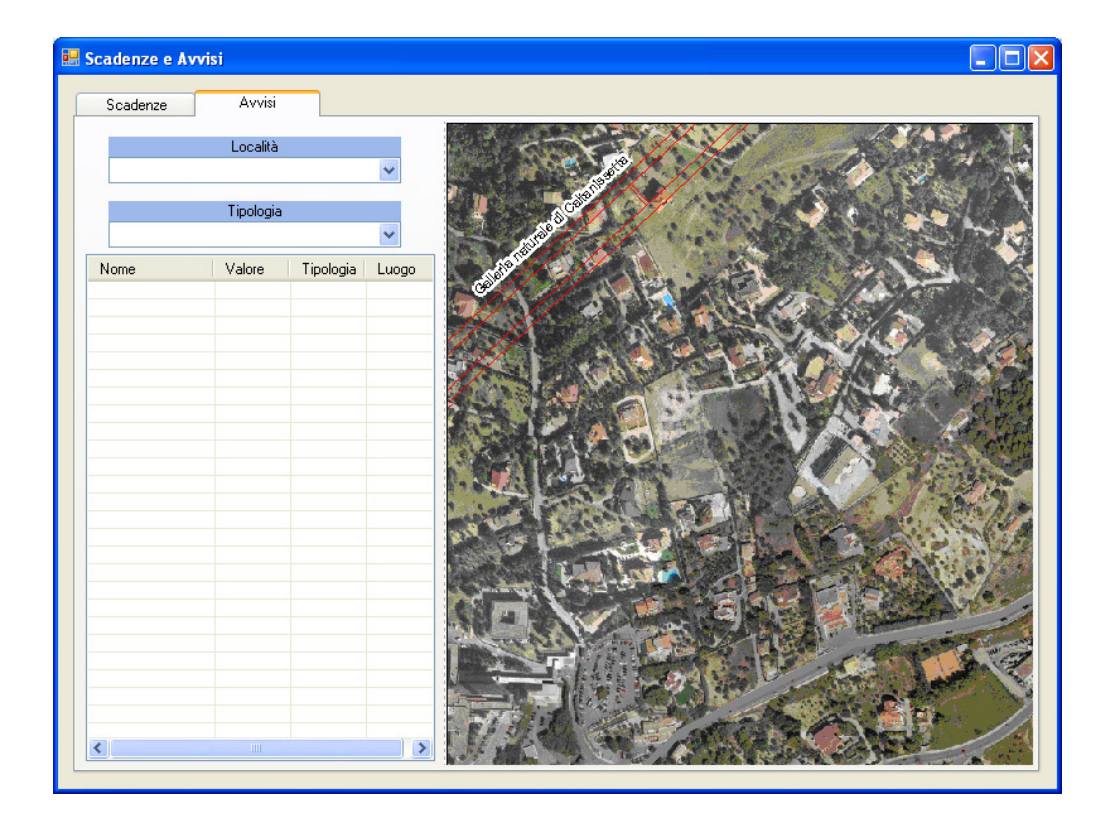

## **8.2.2. Importazione ed esportazione dati**

- Tutti i dati devono essere esportabili in formato tabellare ed in formato XML
- Deve essere prevista la possibilità di importare massivamente dati (non validati) da un formato XML che rappresenti adeguatamente la base di dati.
- I formati XML ammissibili saranno descritti da un XML Schema messo a disposizione dal gestore del sistema SIT

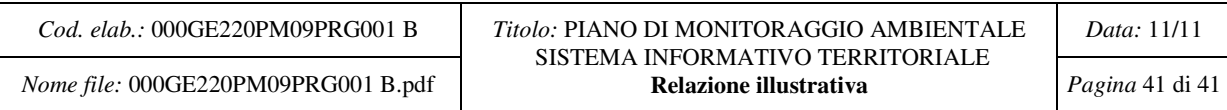